# Frame by Frame eduroam

Rowell Dionicio, CWNE 210

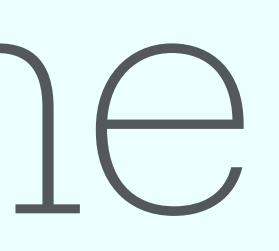

- Help Desk

# "A user cannot get on Eduroam no matter what we have tried"

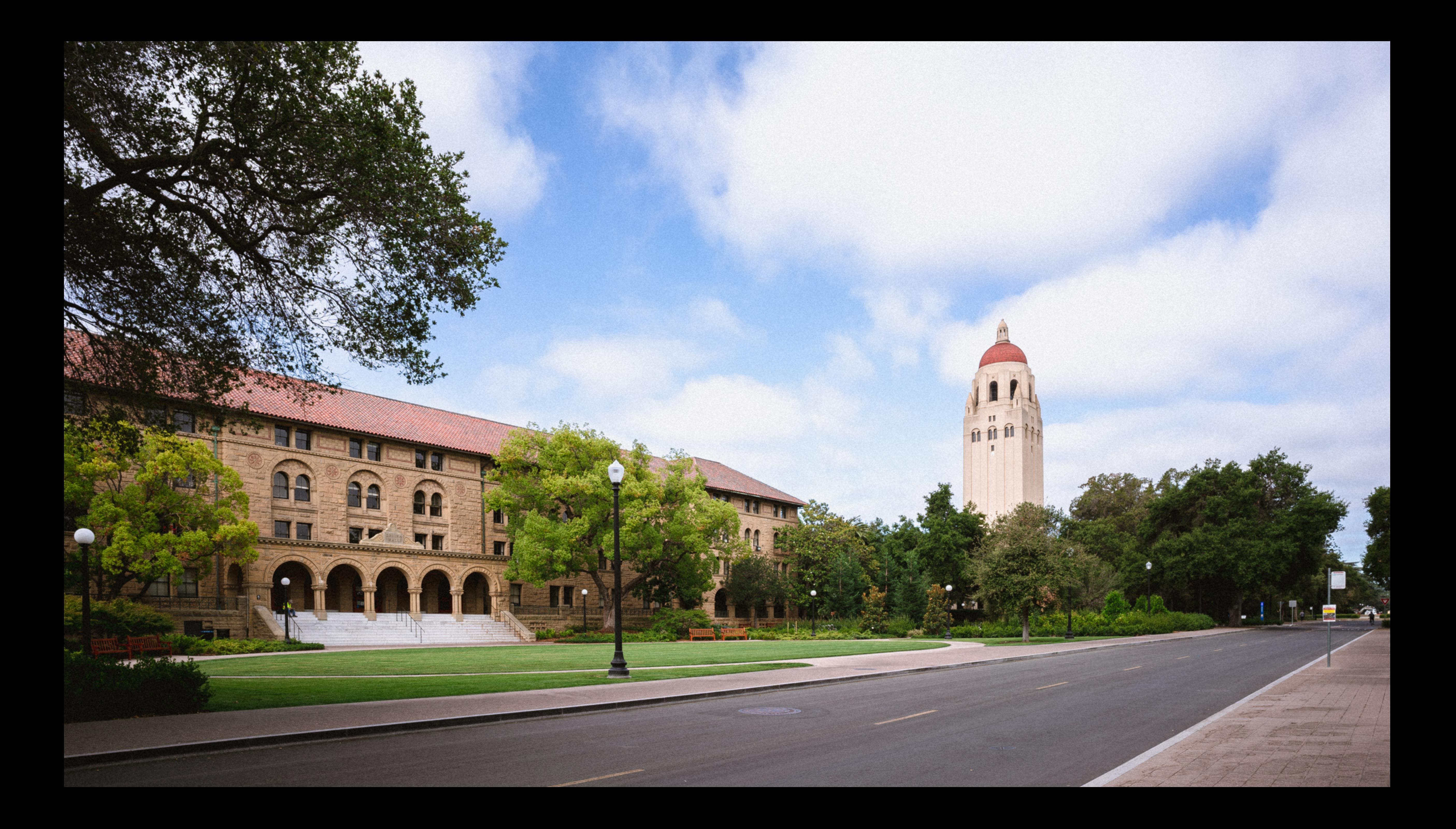

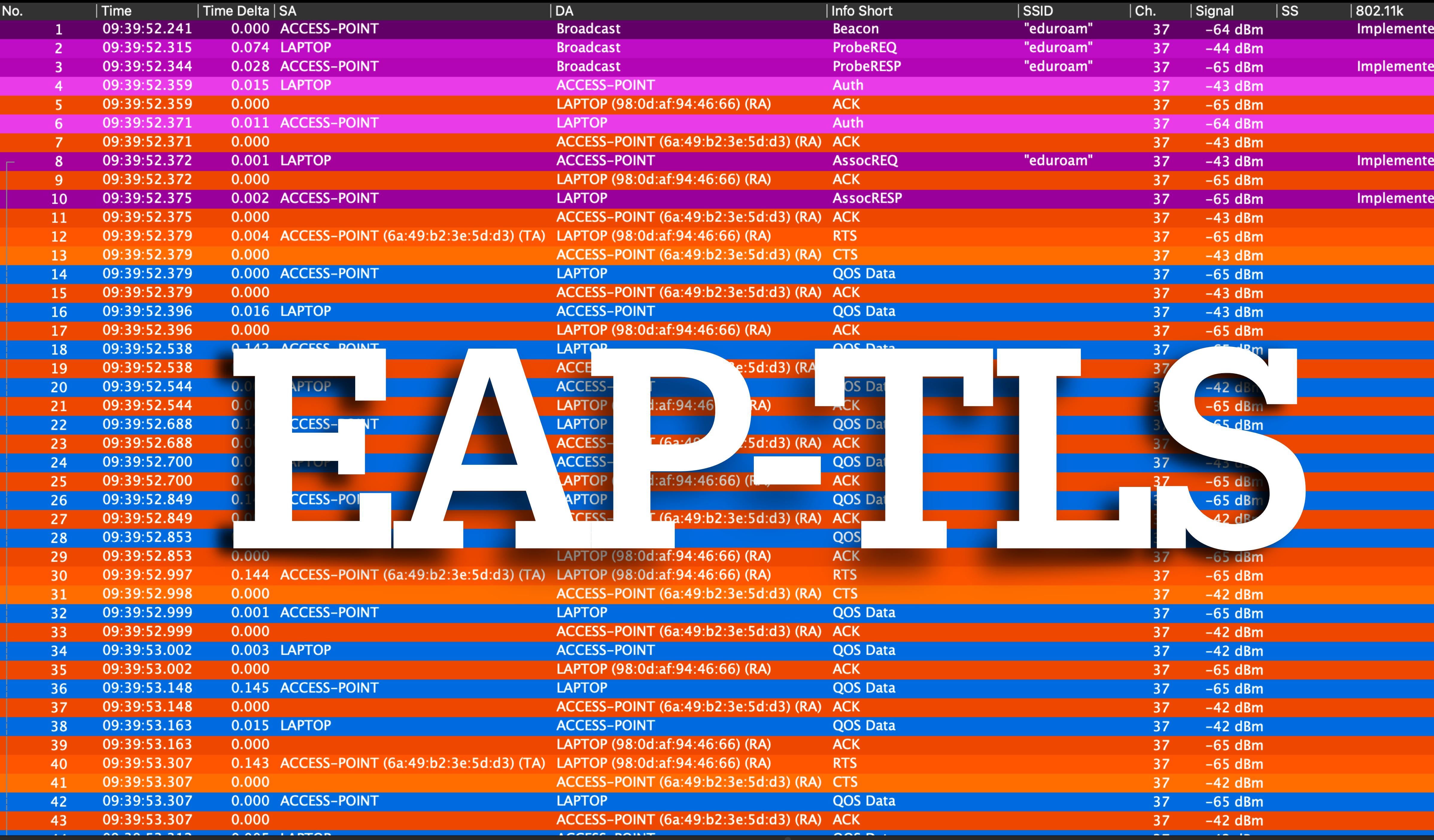

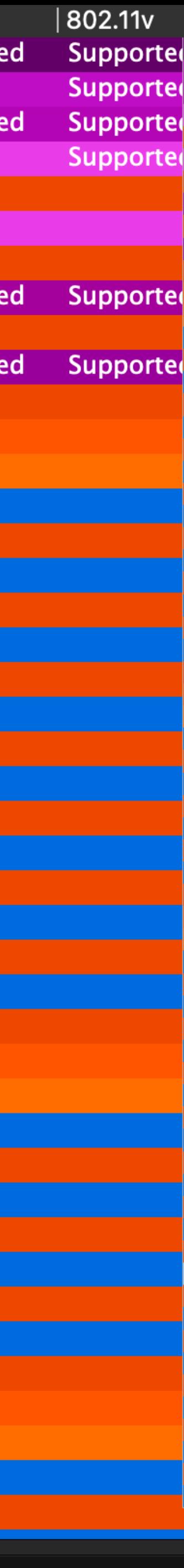

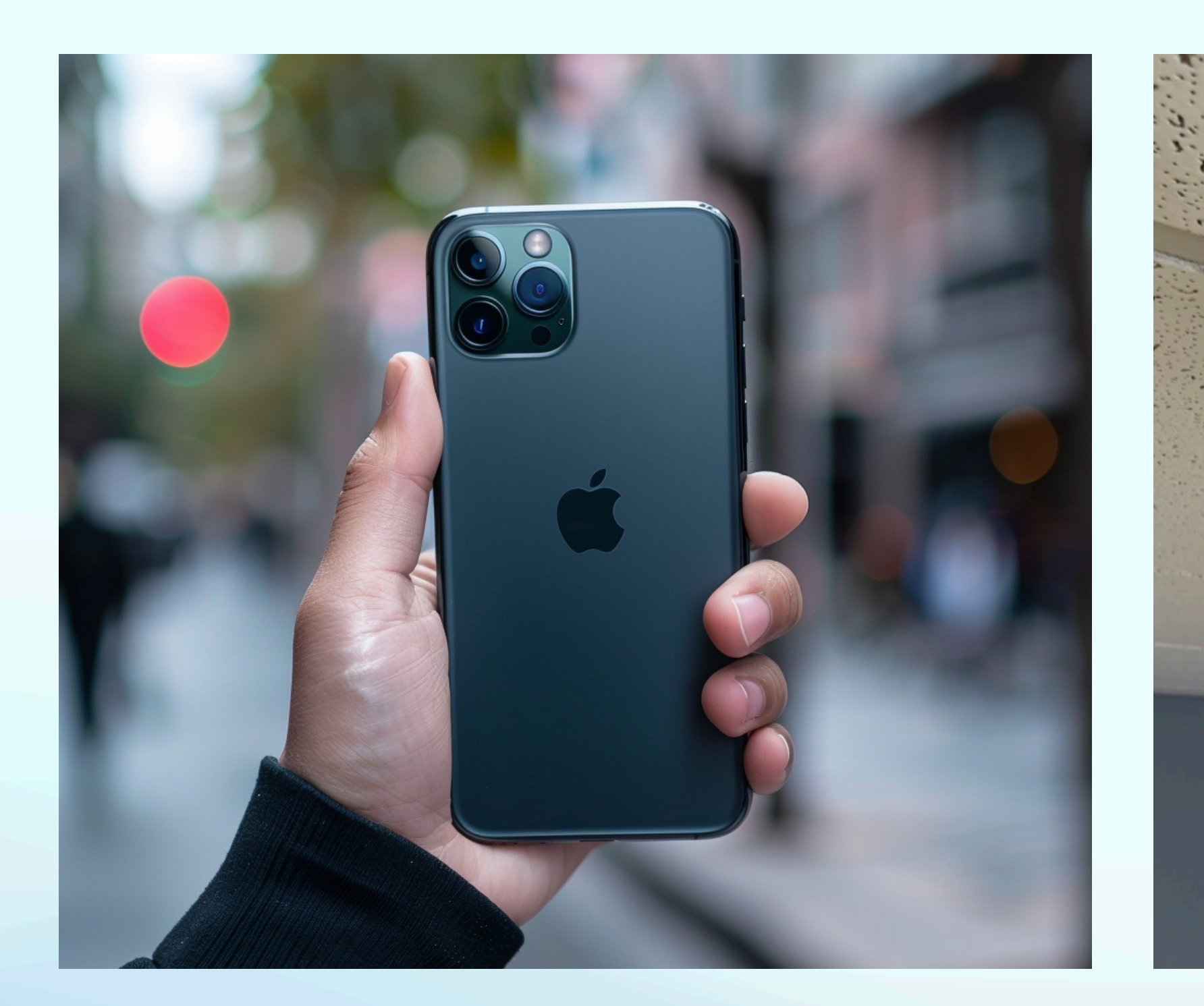

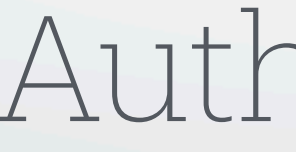

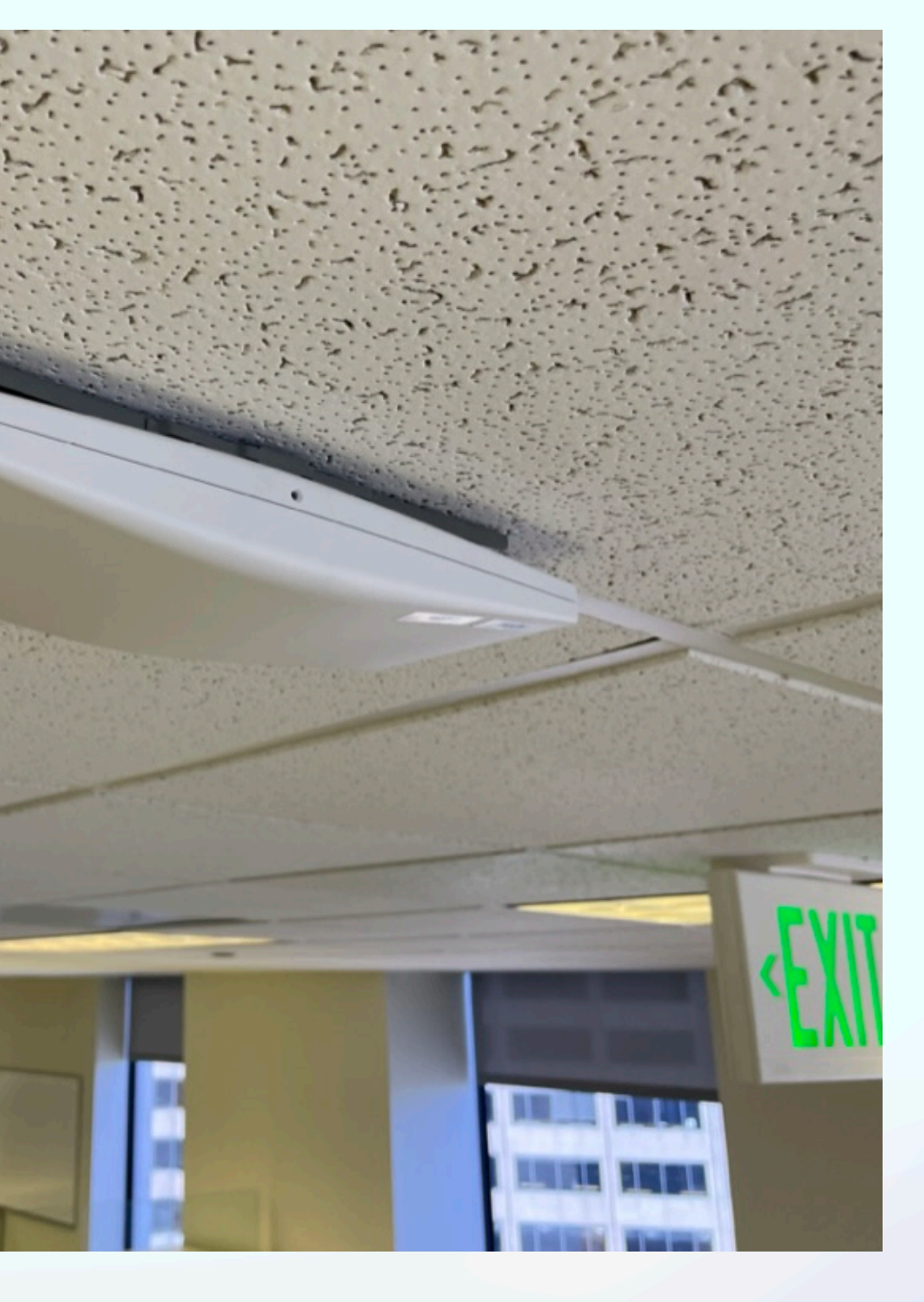

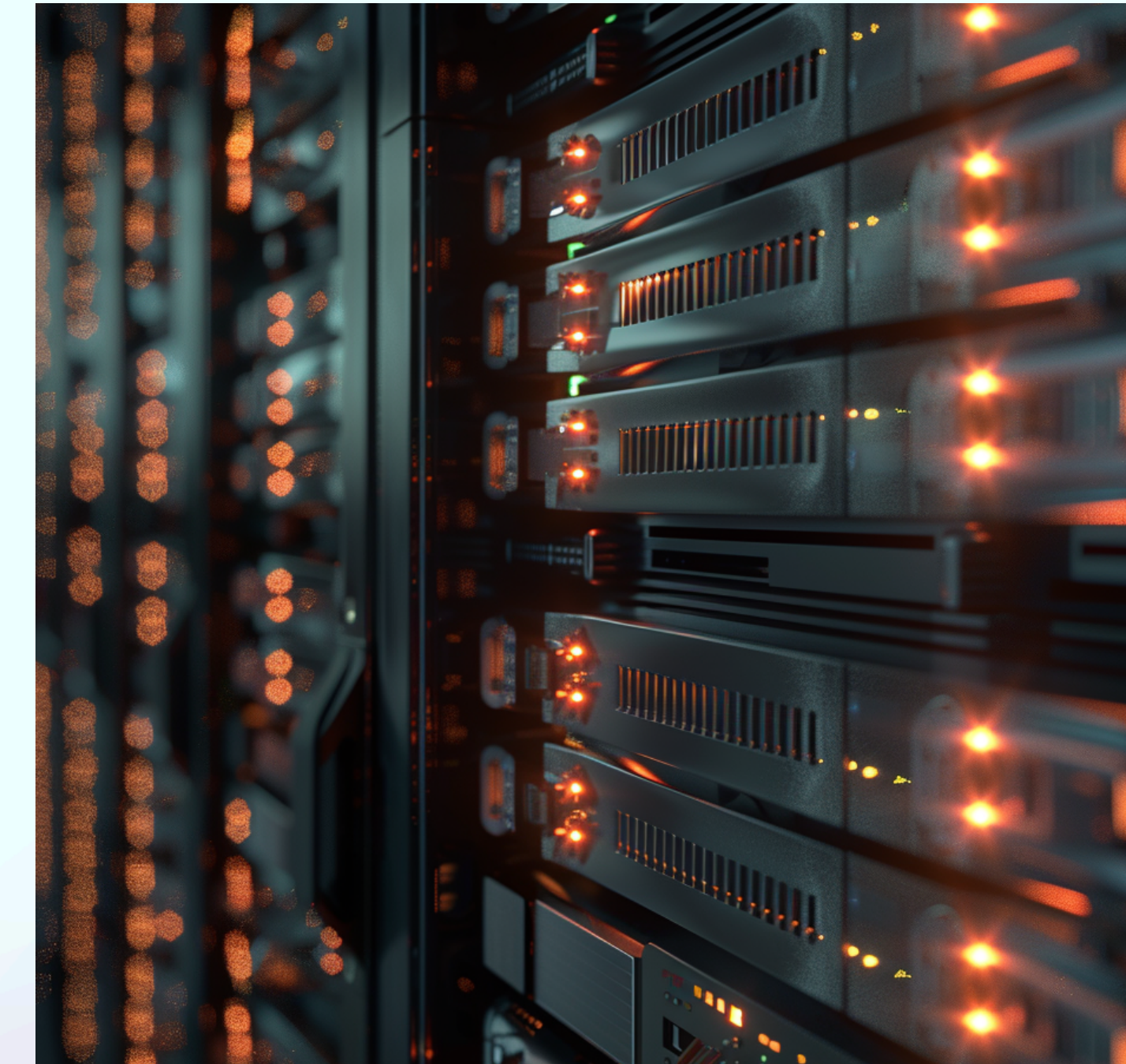

## Supplicant Authenticator Authentication Server

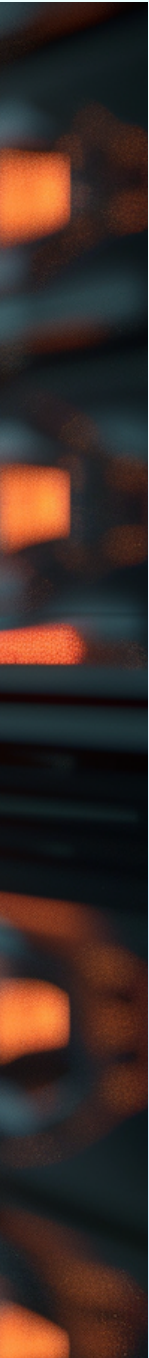

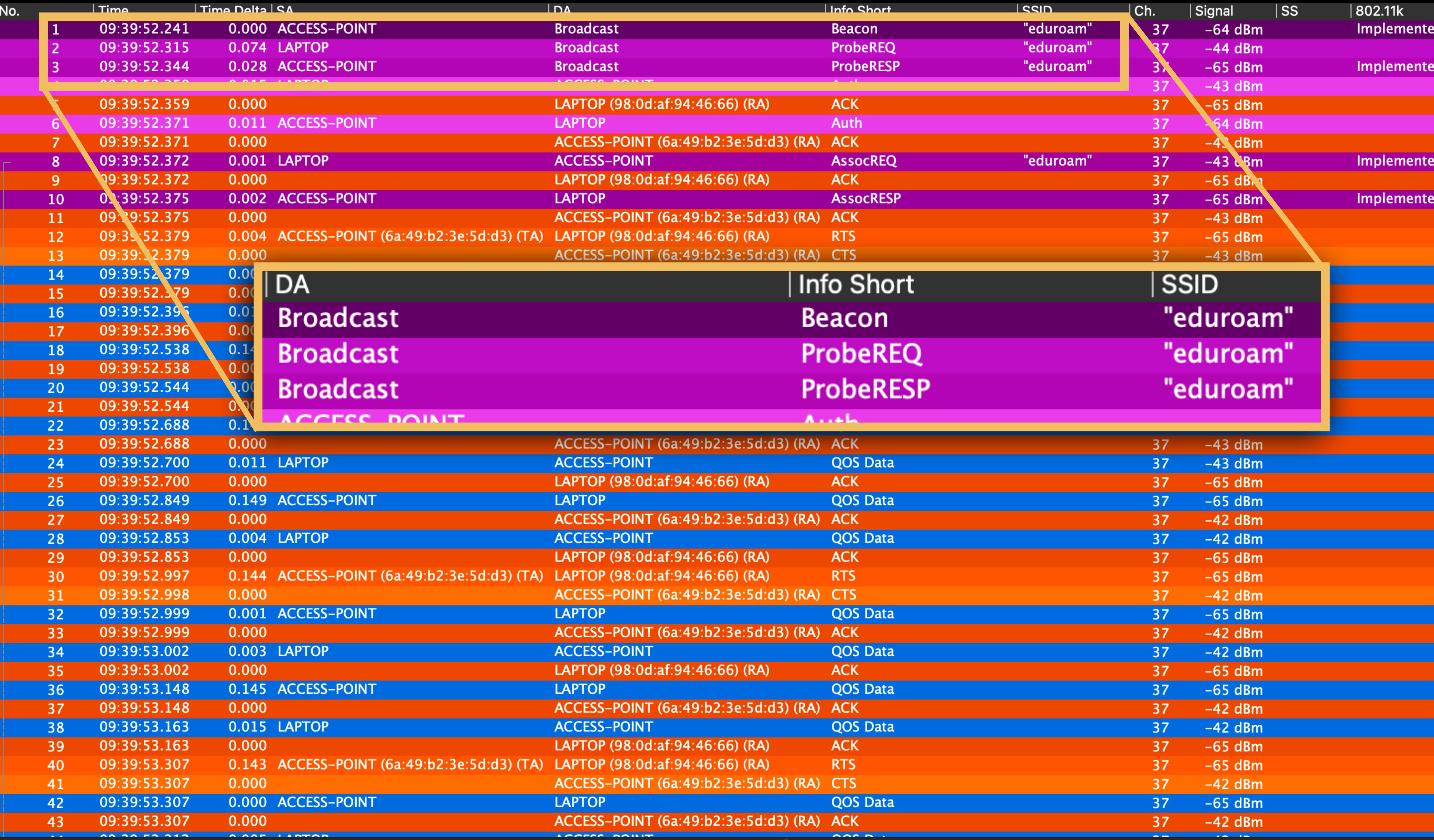

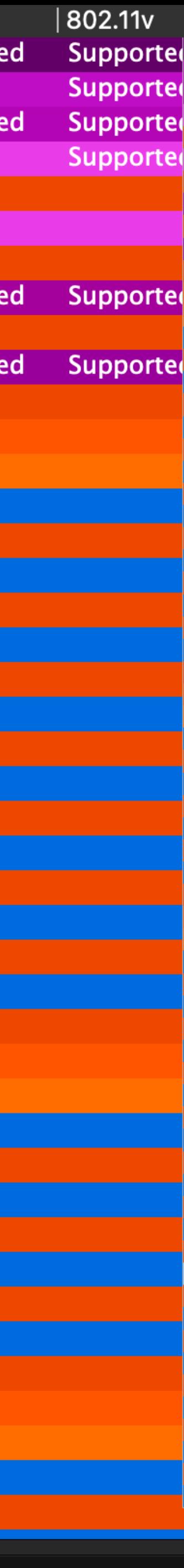

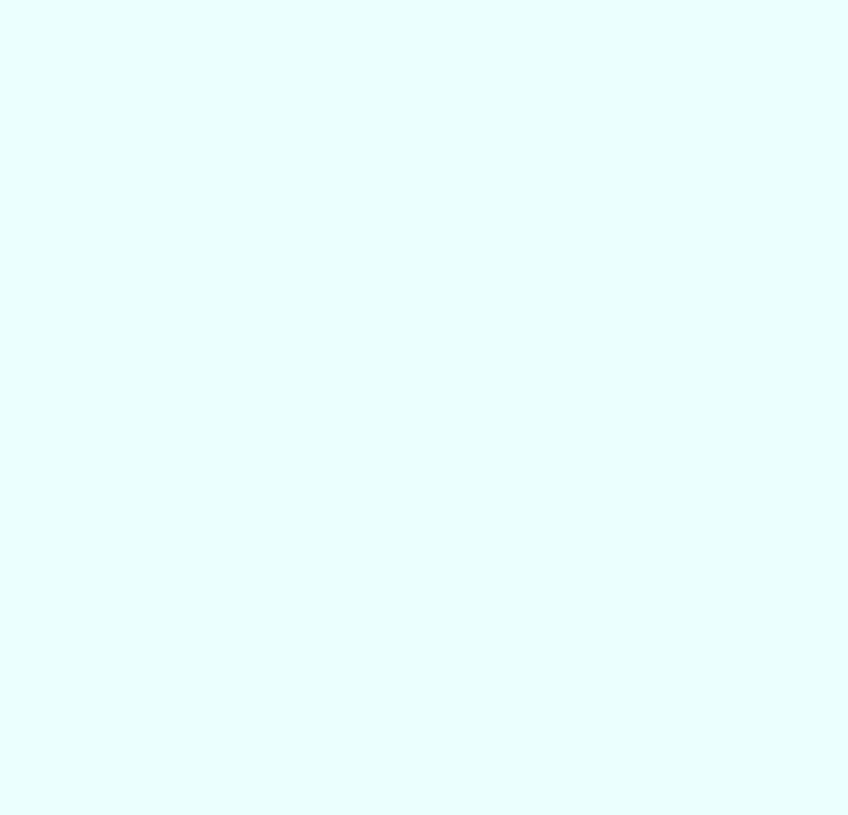

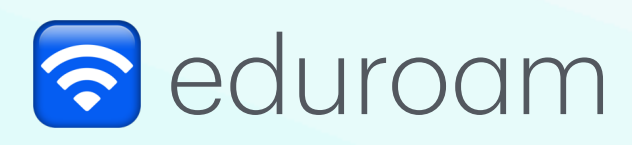

1. Beacon frame: eduroam

2. Probe Request: eduroam

3. Probe Response: eduroam

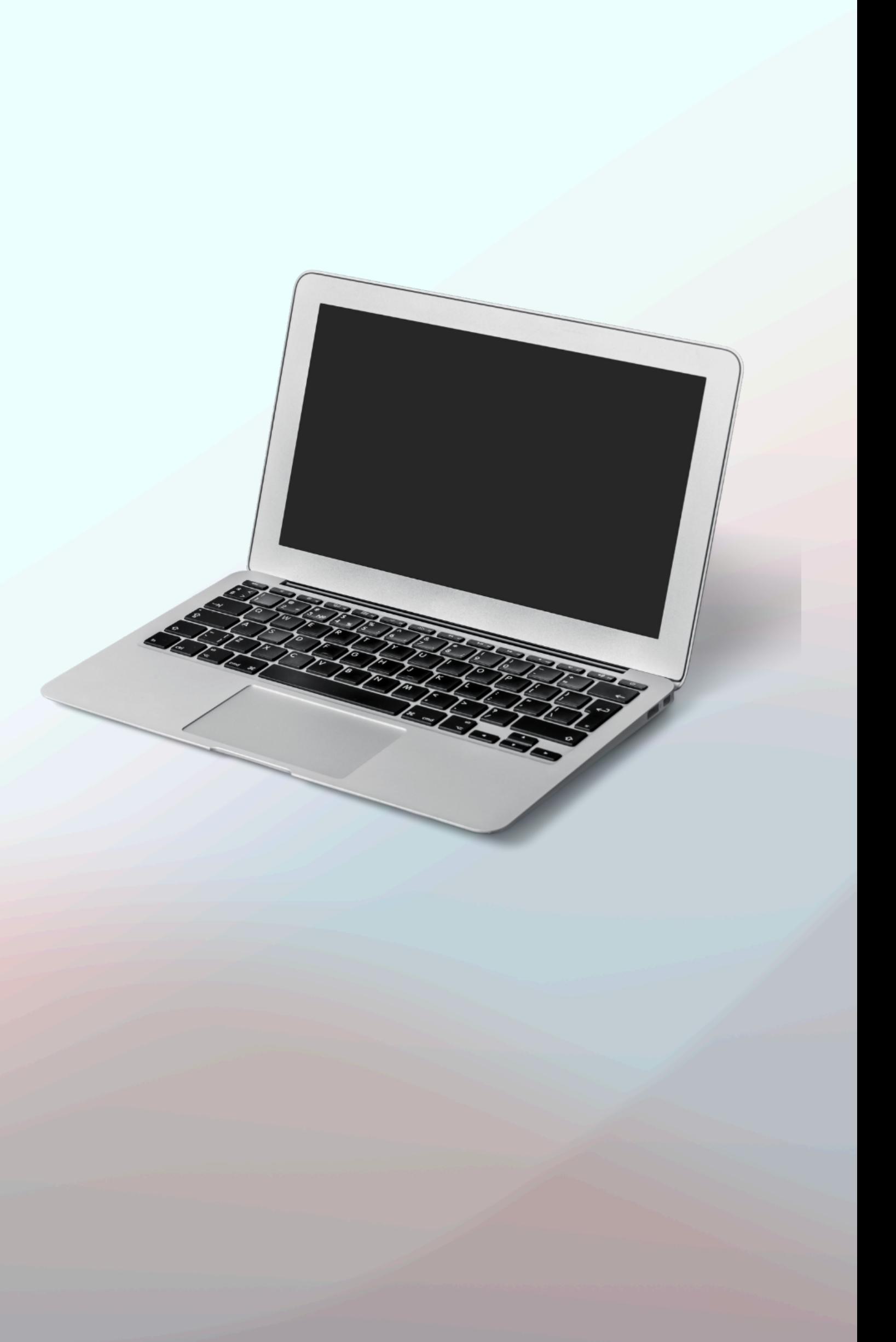

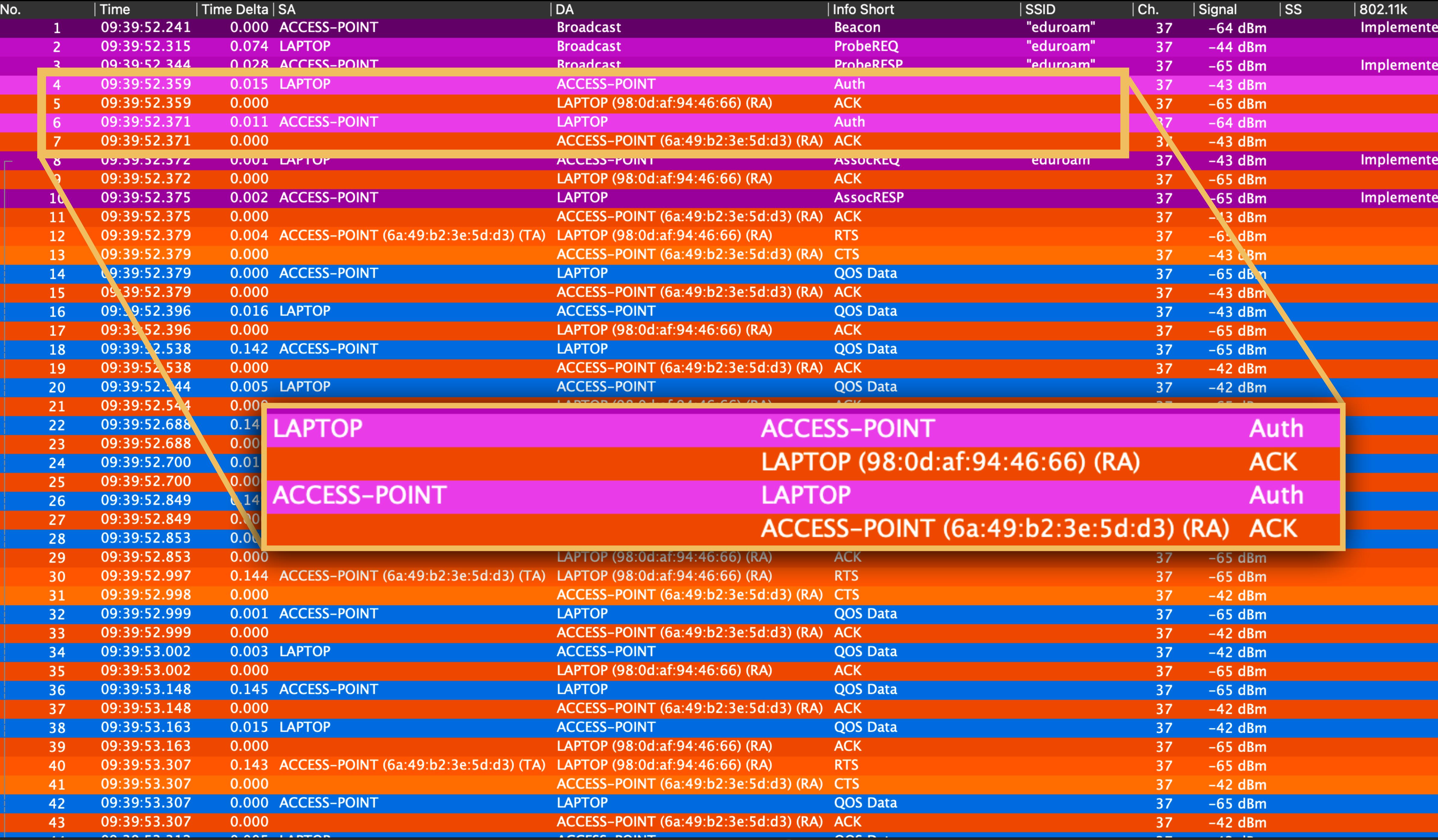

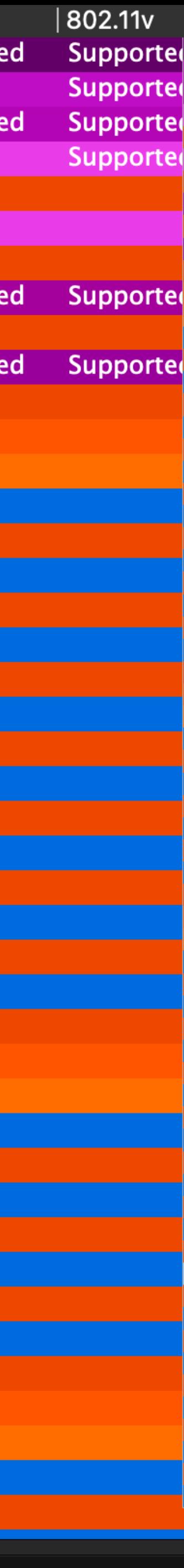

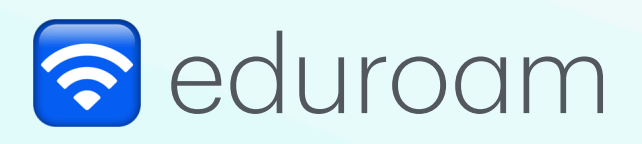

#### 4. Authentication: Open System

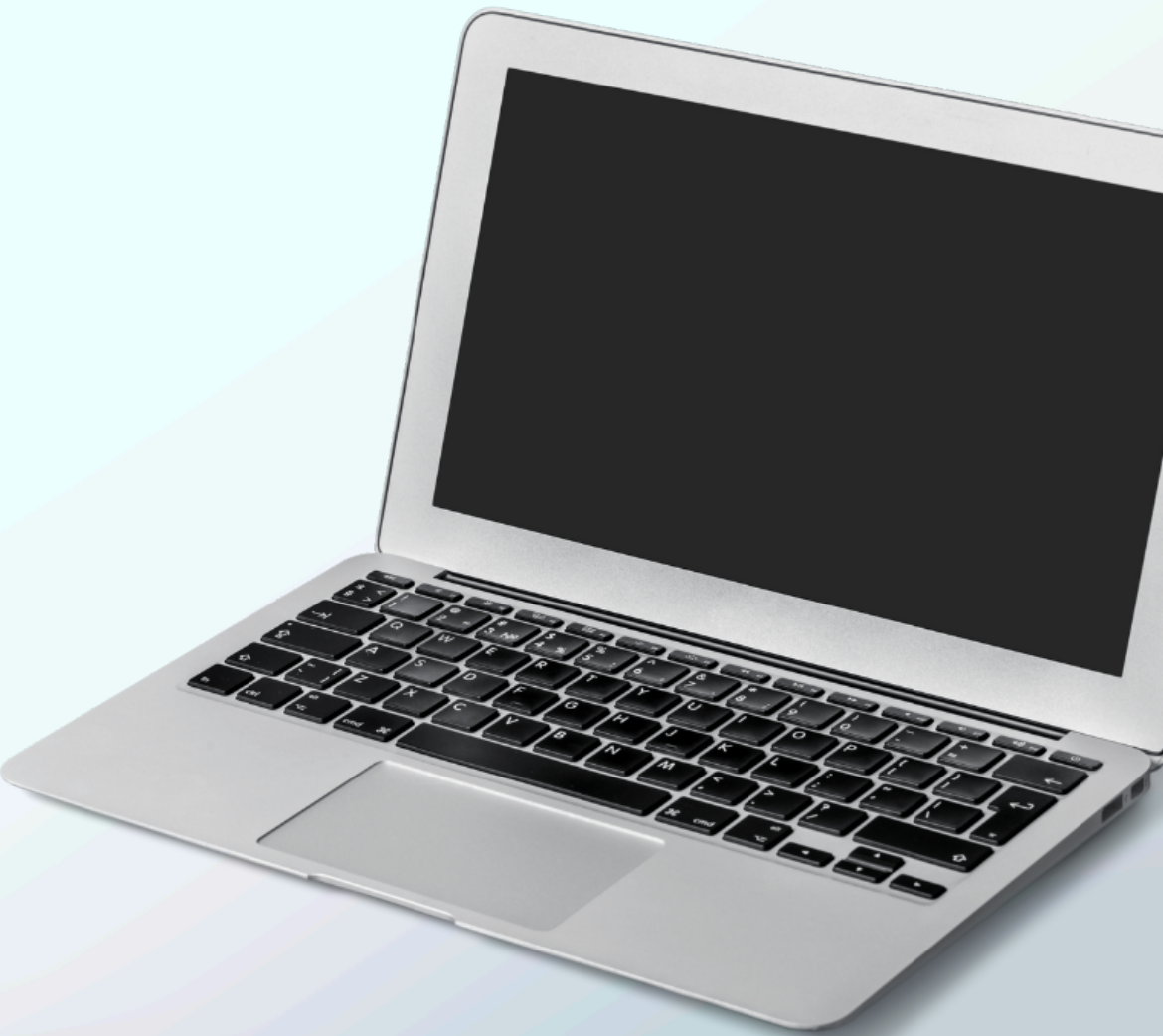

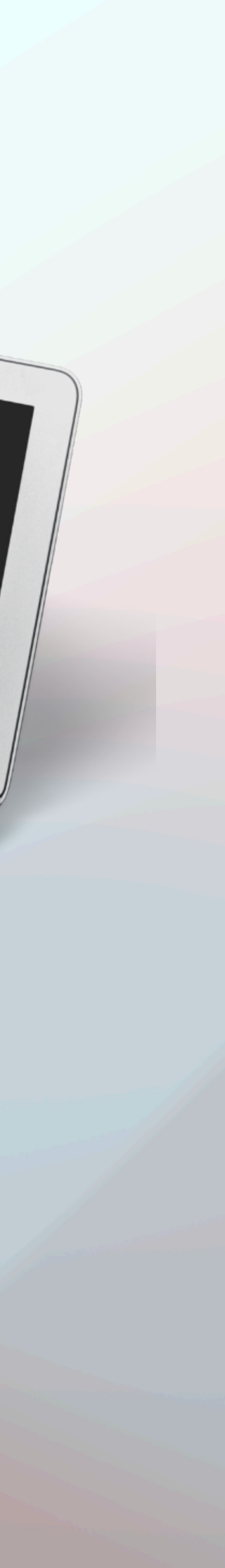

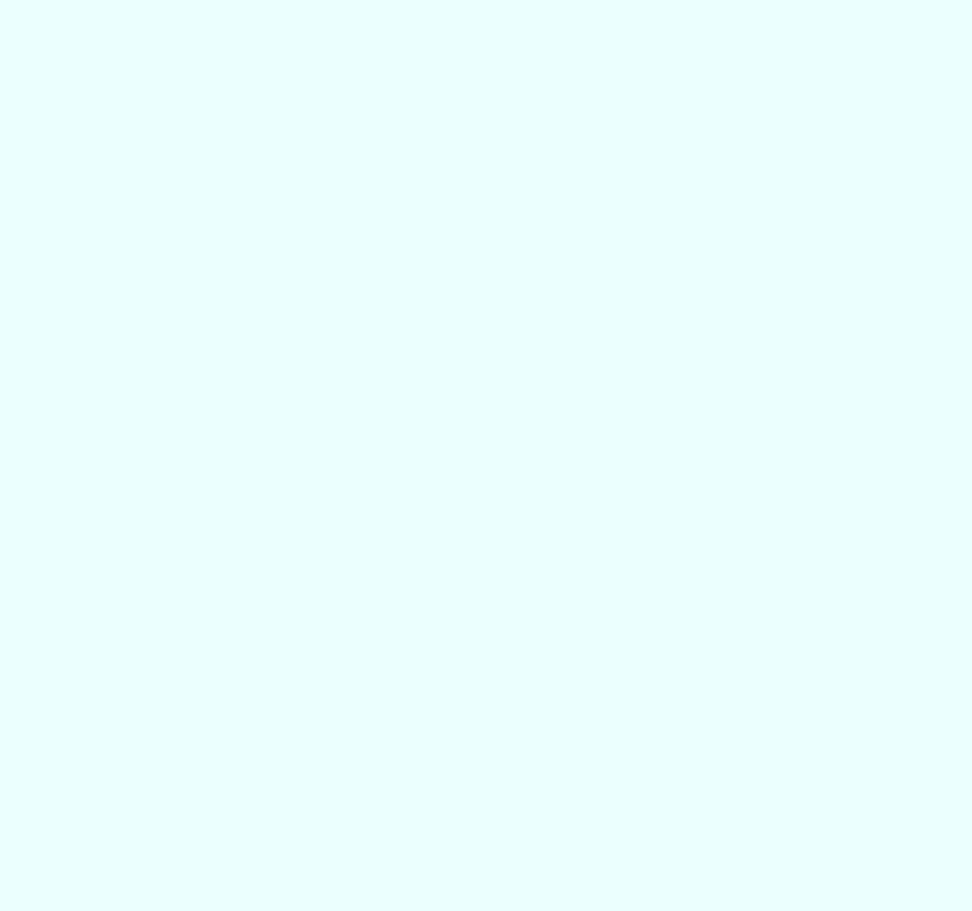

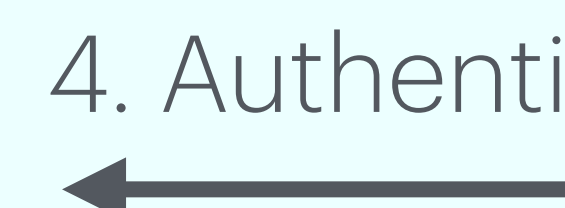

## 6. Authentication: Open System

#### 12.3.3.2 Open System authentication

#### 12.3.3.2.1 General

Open System authentication is a null authentication algorithm.

Any non-DMG STA requesting Open System authentication can be authenticated if dot11AuthenticationAlgorithmsTable at the peer STA includes an entry with dot11AuthenticationAlgorithm equal to openSystem and dot11AuthenticationAlgorithmActivated equal to true.

A STA may decline to authenticate with another requesting STA. Open System authentication is the default authentication algorithm for a pre-RSNA STA.

Open System authentication utilizes a two-message authentication transaction sequence. The first message asserts identity and requests authentication. The second message returns the authentication result. If the result is "successful," the STAs shall be declared mutually authenticated.

In the description in 12.3.3.2.2 and 12.3.3.2.3, the STA initiating the authentication exchange is referred to as the requester, and the STA to which the initial frame in the exchange is addressed is referred to as the responder. The specific items in each of the messages described in the following subclauses are defined in 9.3.3.11, Table 9-40, and Table 9-41.

#### 12.3.3.2.2 Open System authentication (first frame)

Upon receipt of an Open System MLME-AUTHENTICATE.request primitive, the requester shall construct an Open System authentication request carried in an Authentication frame and transmit it to the responder.

#### 12.3.3.2.3 Open System authentication (final frame)

Upon receipt of an Authentication frame requesting Open System authentication, the responder may authenticate the requester using the following procedure:

- a) request.
- D) in 9.3.3.11 and the status field as defined in 9.4.1.9.

If dot11AuthenticationAlgorithmTable does not include an entry with dot11AuthenticationAlgorithm equal to openSystem and dot11AuthenticationAlgorithmActivated equal to true, the result code shall not take the value "successful."

Issue an MLME-AUTHENTICATE indication primitive to inform the SME of the authentication

Construct and transmit a response carried in an Authentication frame with the fields as defined

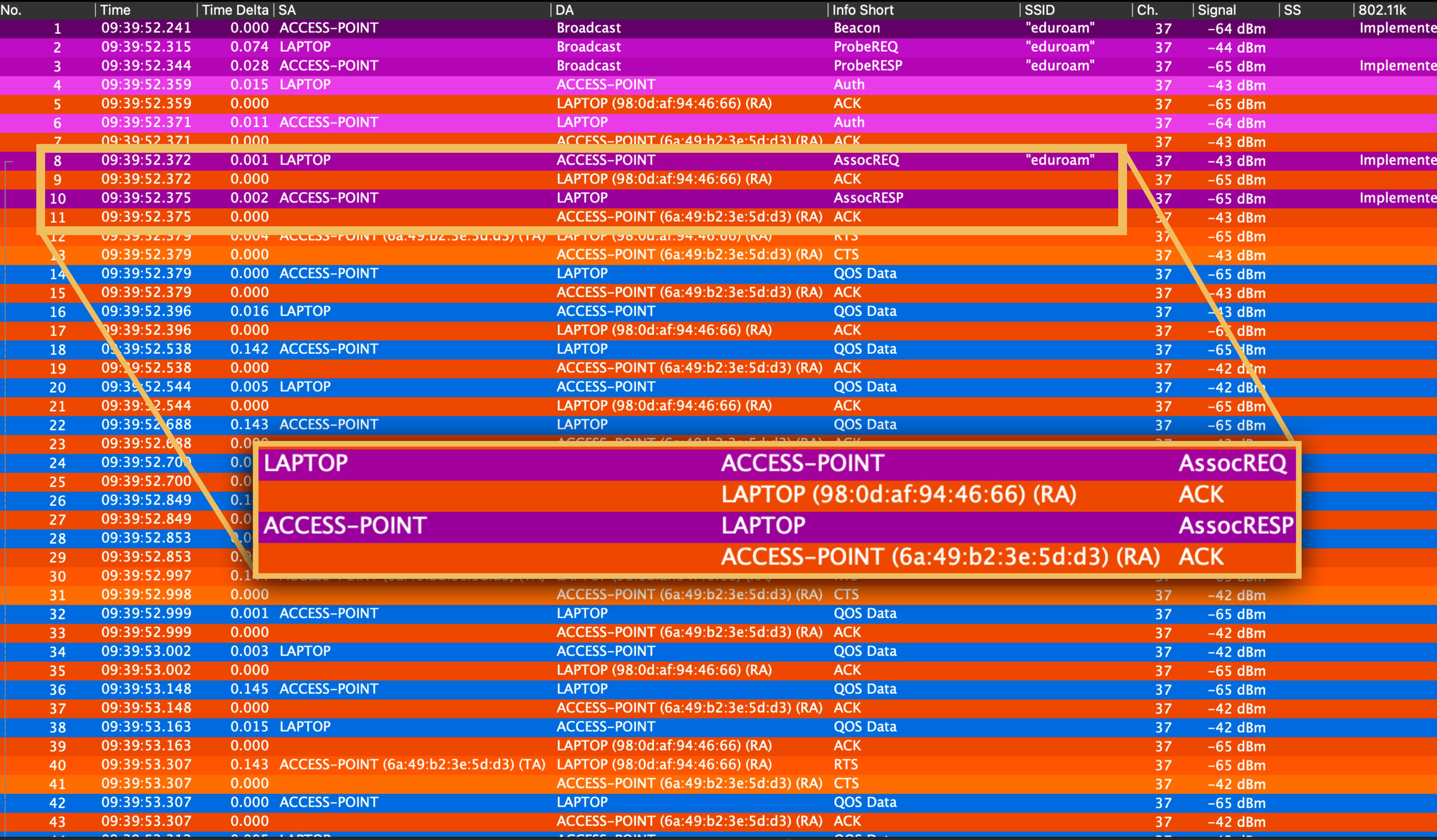

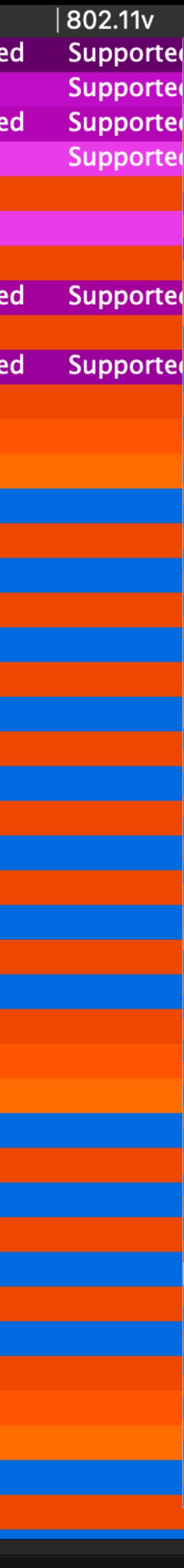

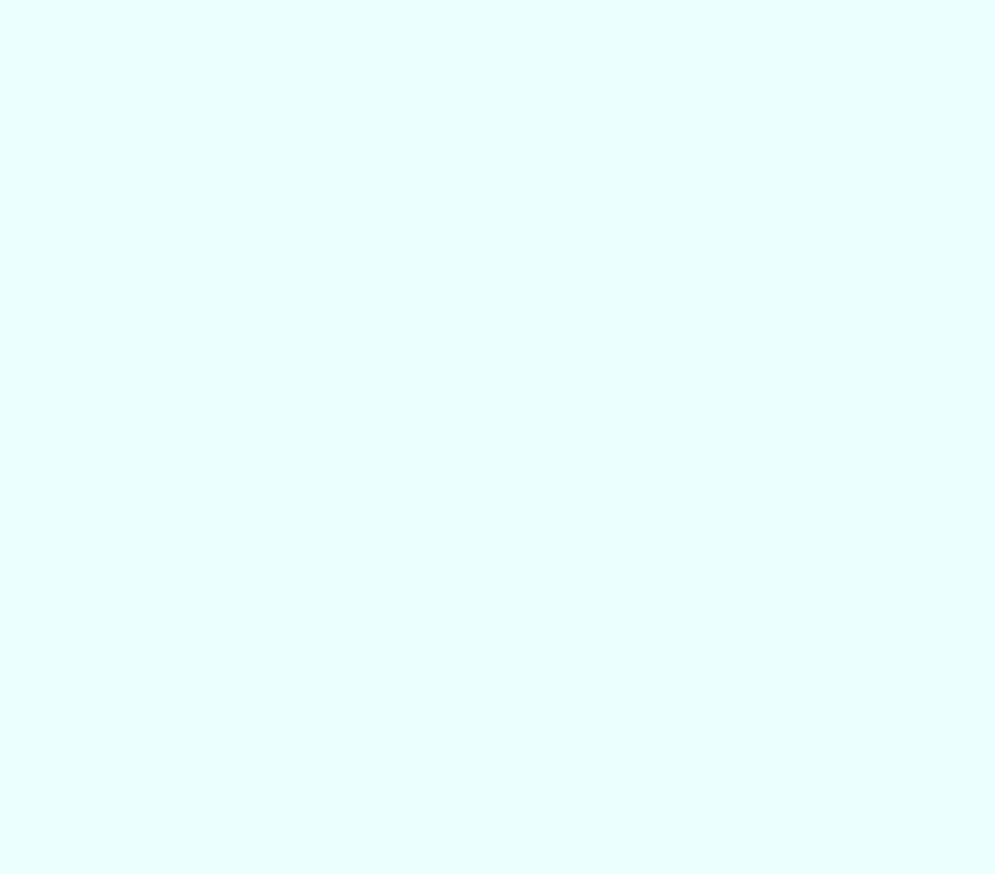

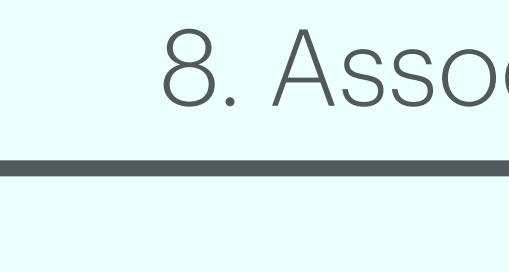

## 10. Association Response

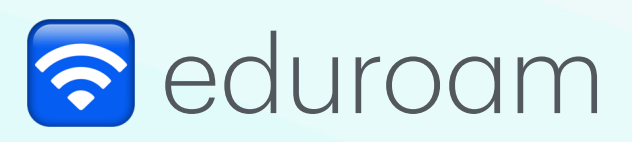

#### 8. Association Request

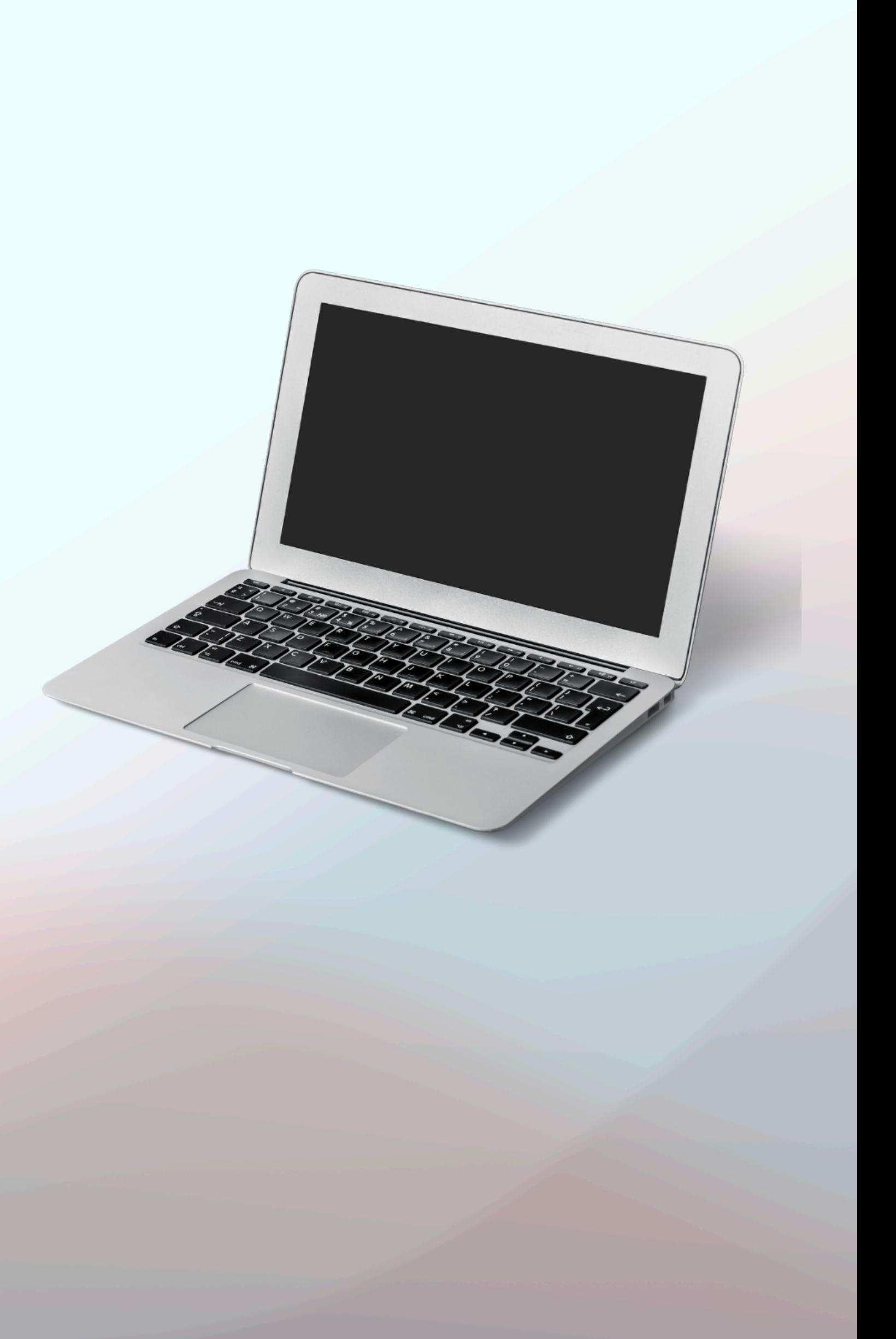

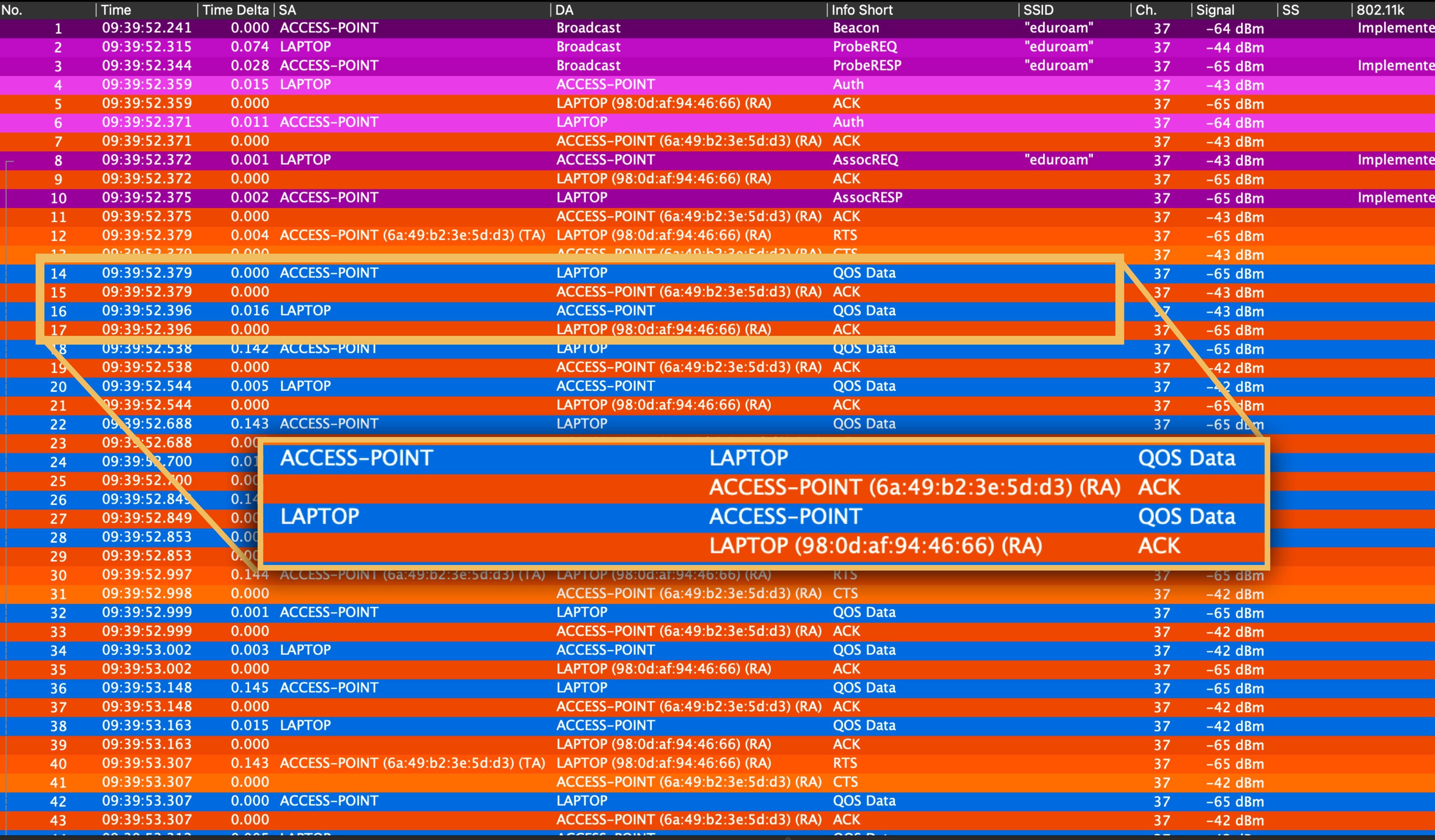

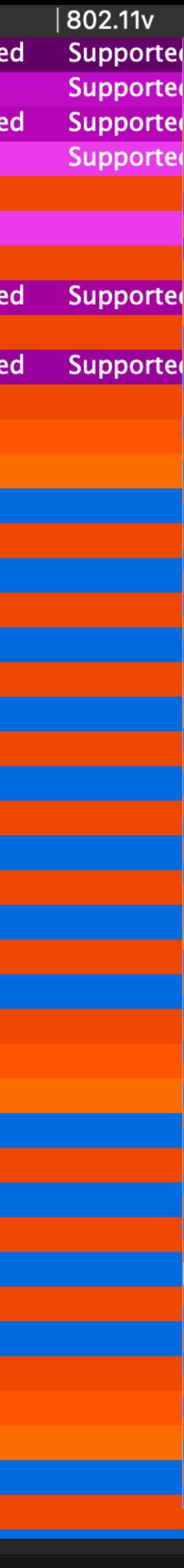

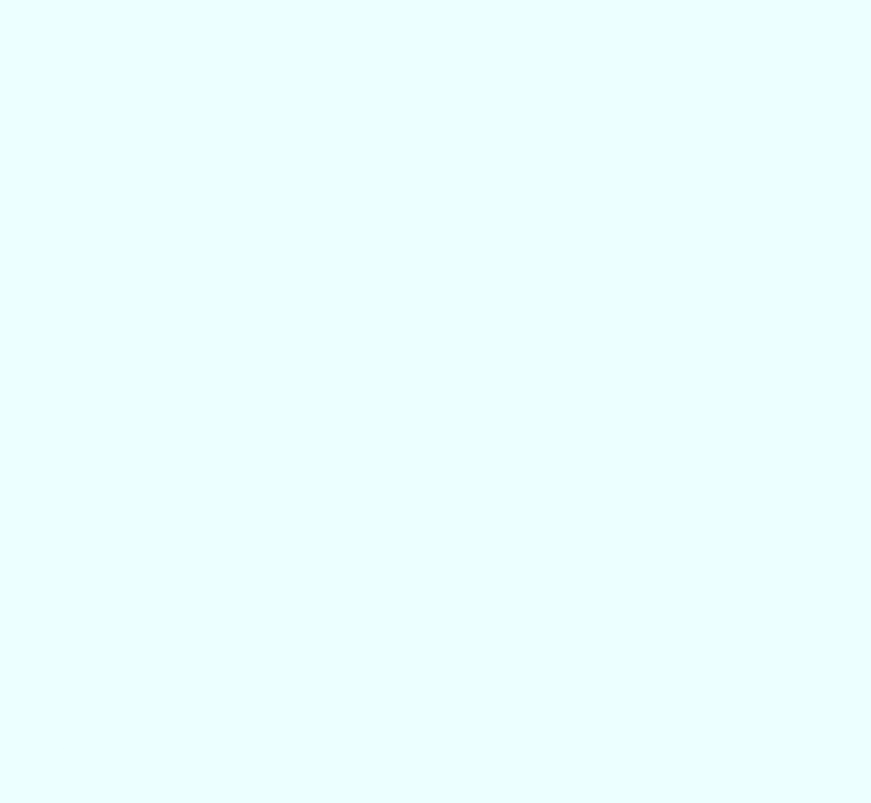

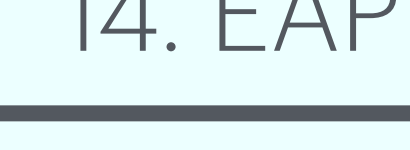

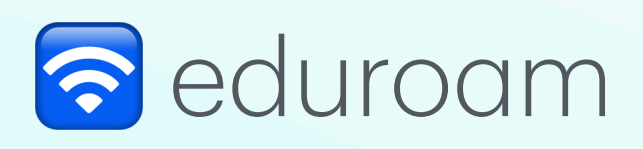

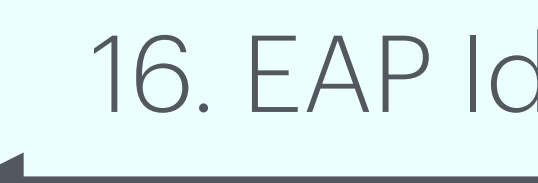

## 14. EAP Identity Request

## 16. EAP Identity Response

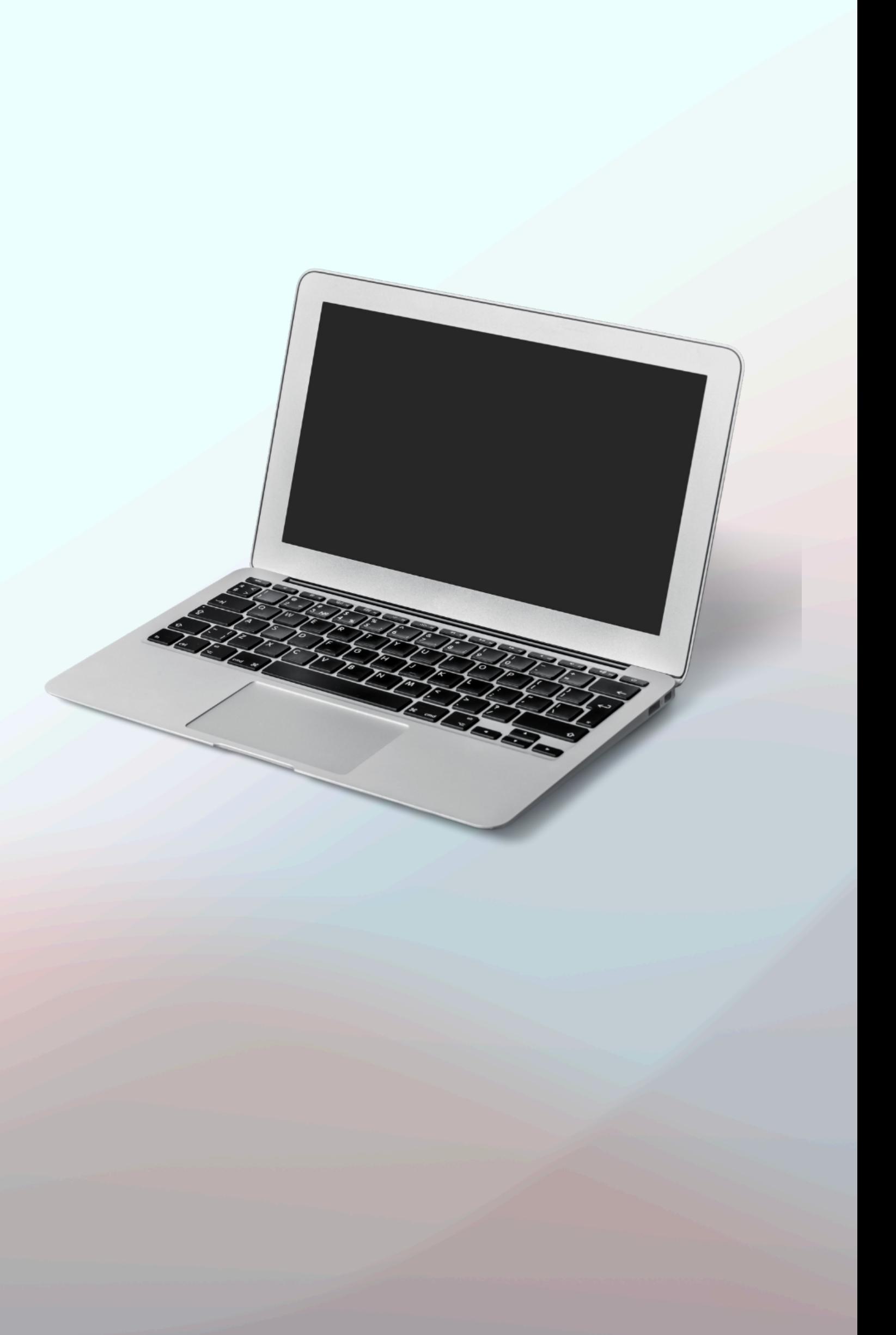

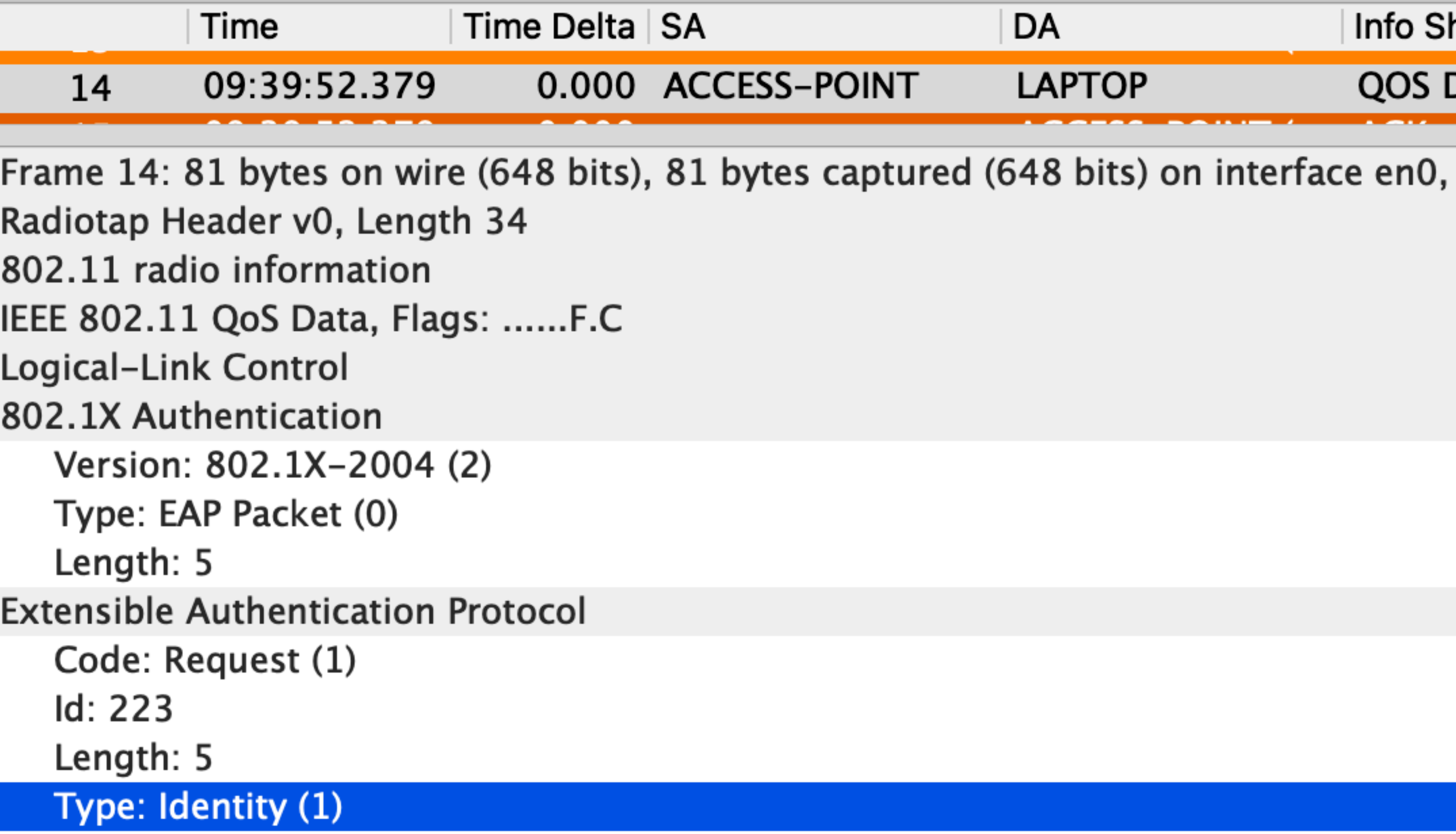

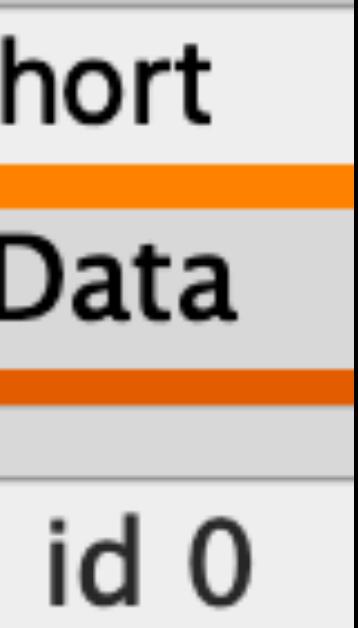

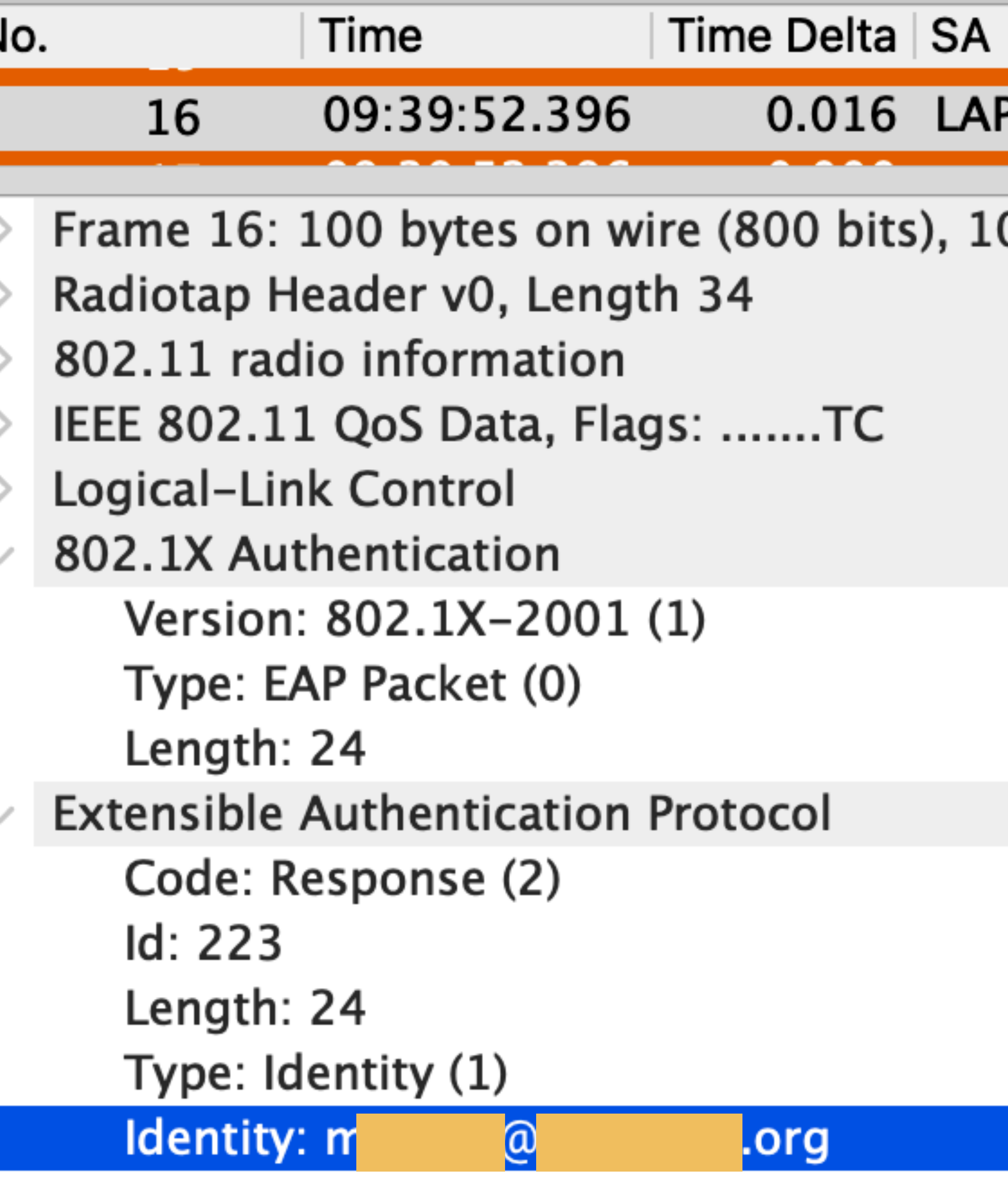

#### DA Info Short **PTOP ACCESS-POINT** QOS Data

00 bytes captured (800 bits) on interface en0, id 0

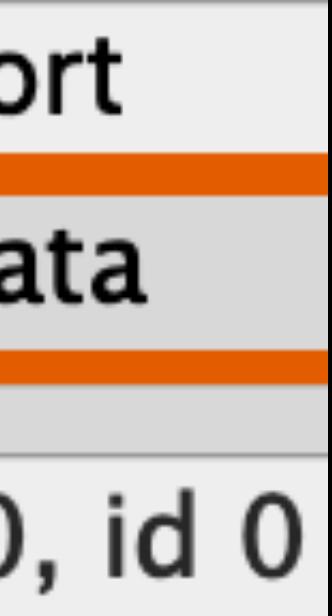

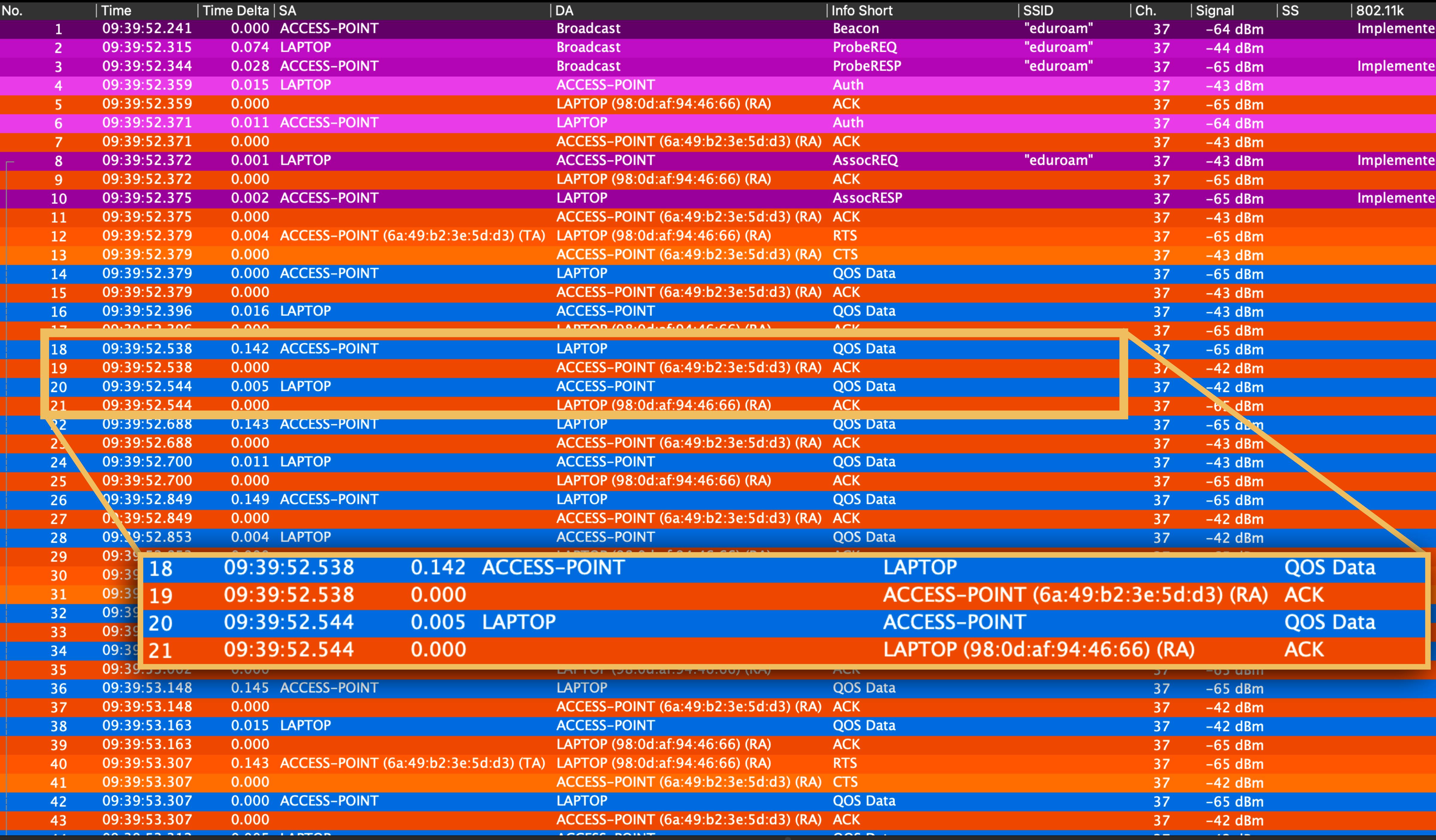

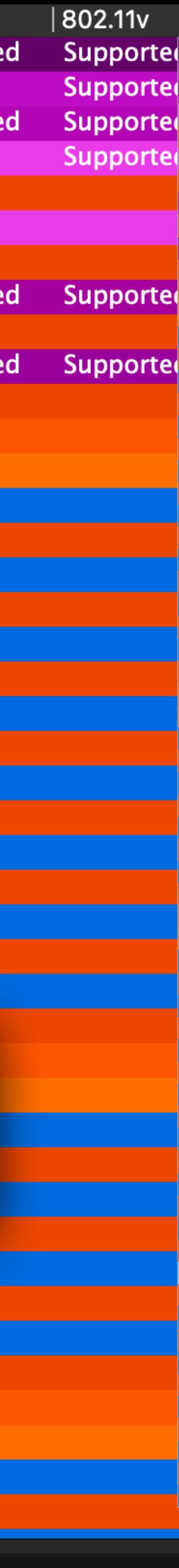

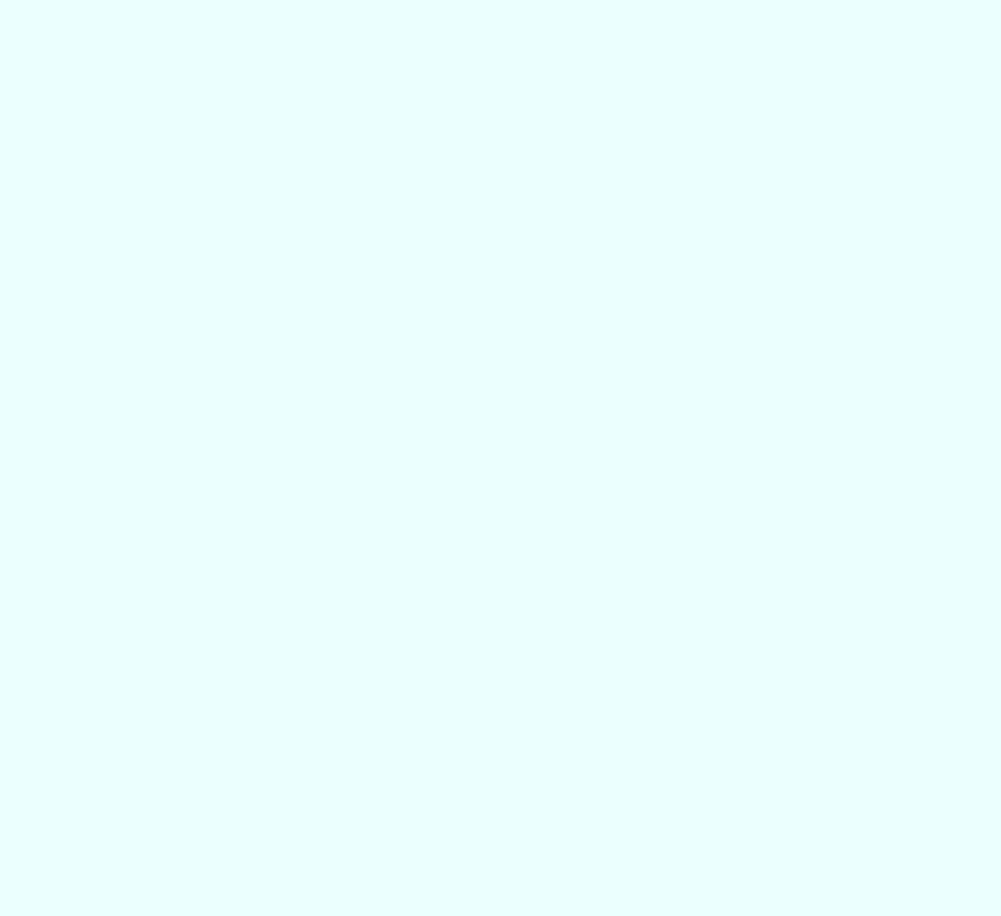

## 18. EAP Request TLS Start

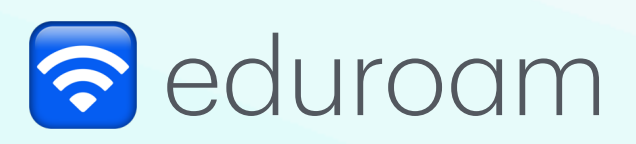

## 20. EAP Response

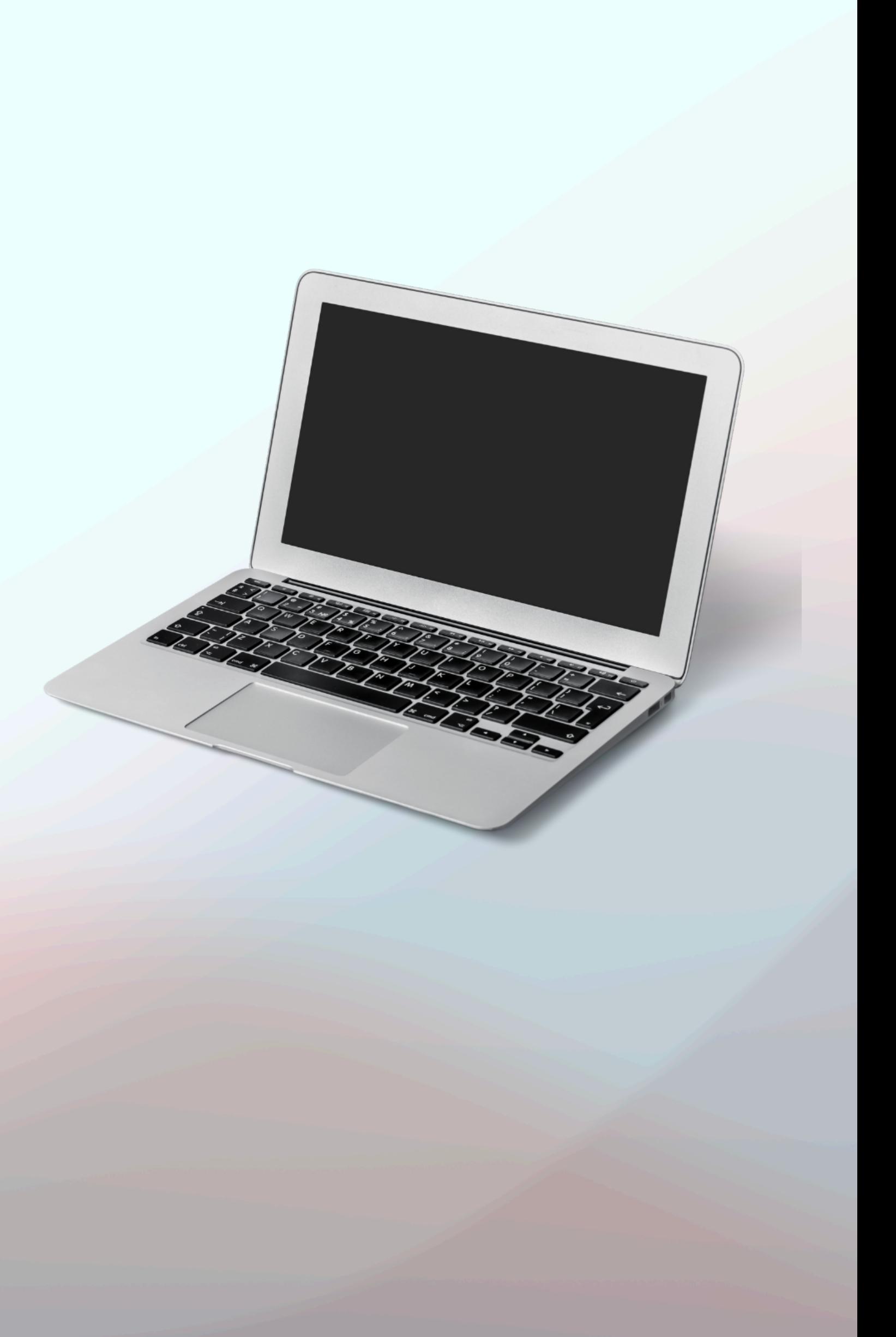

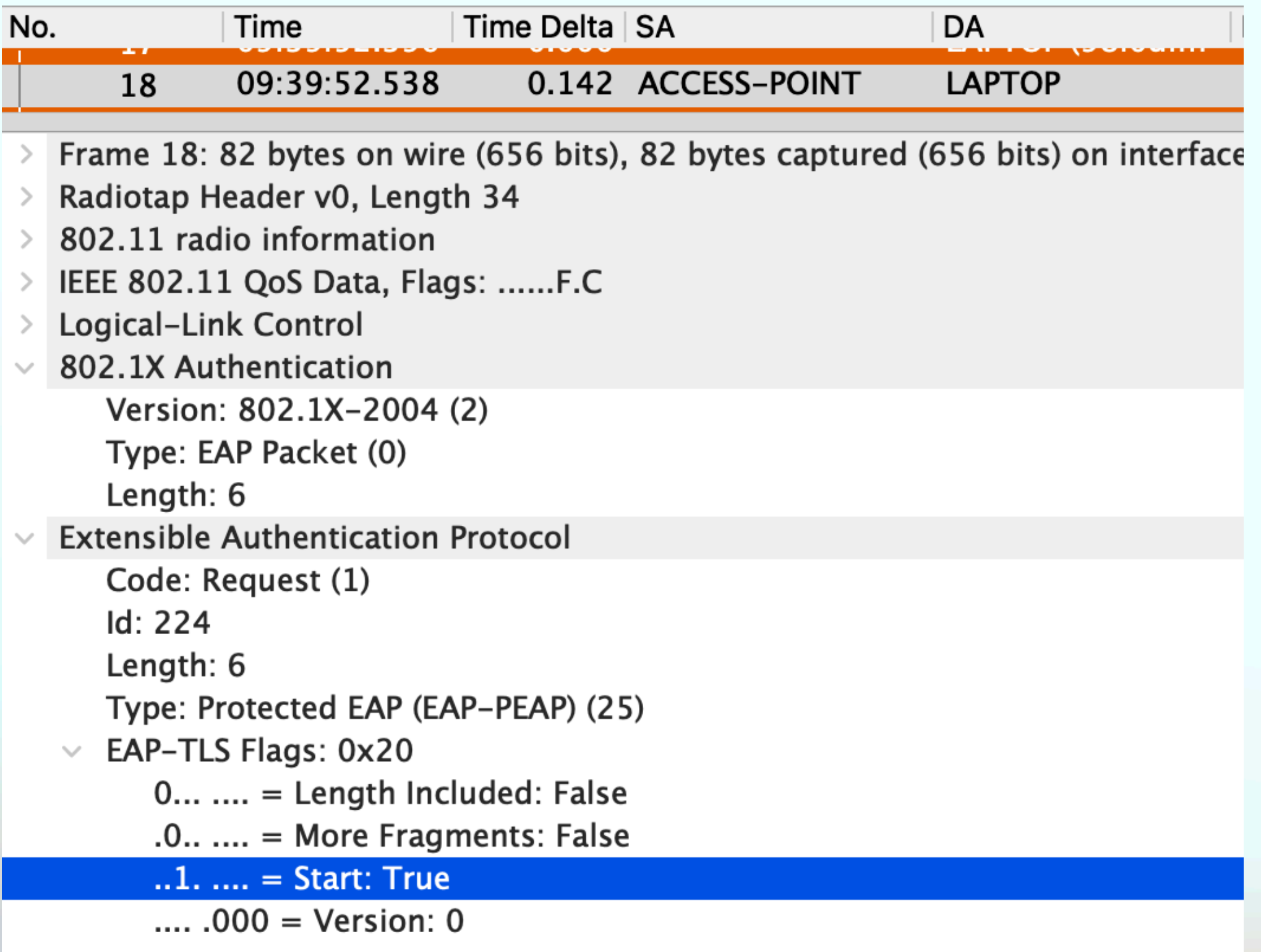

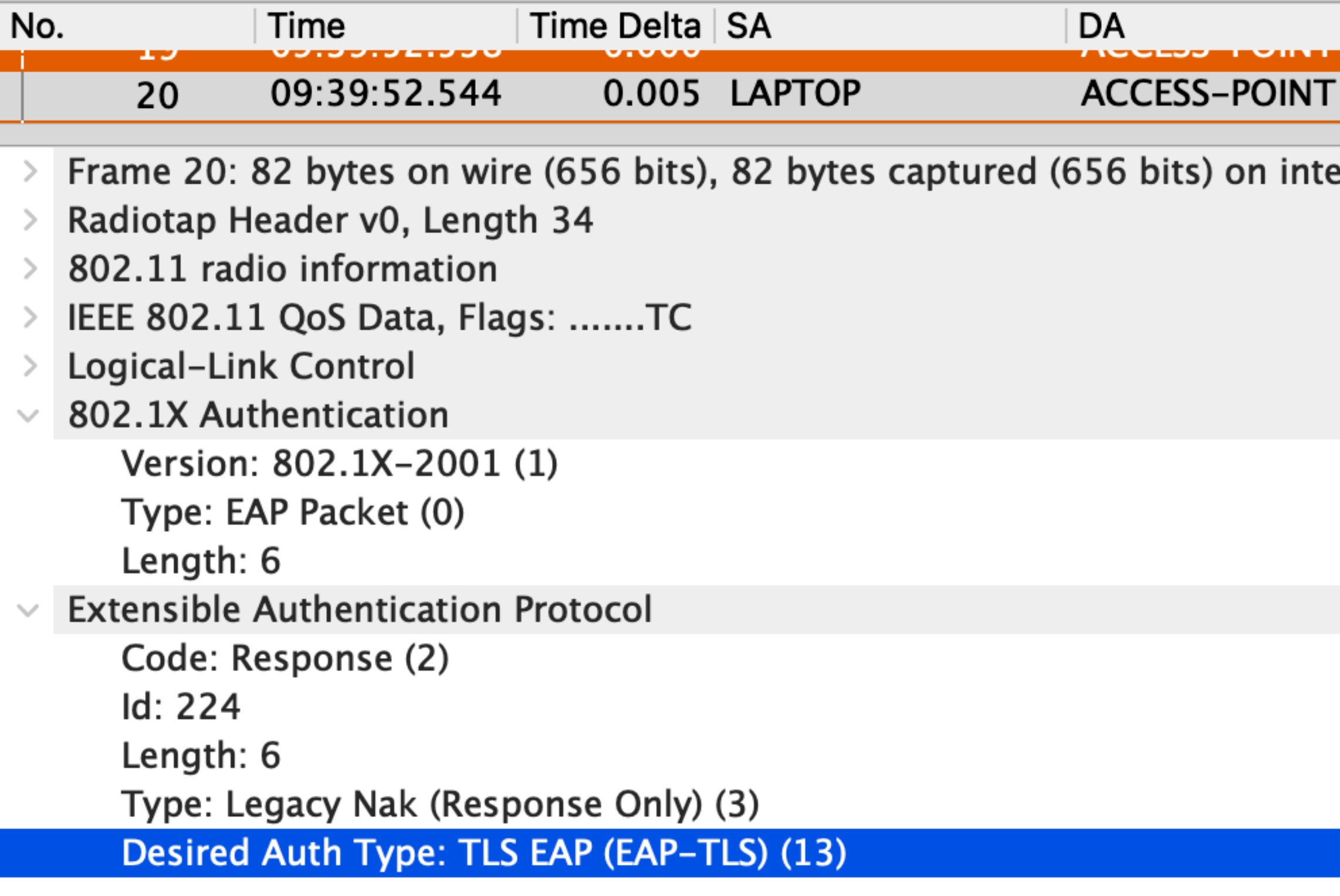

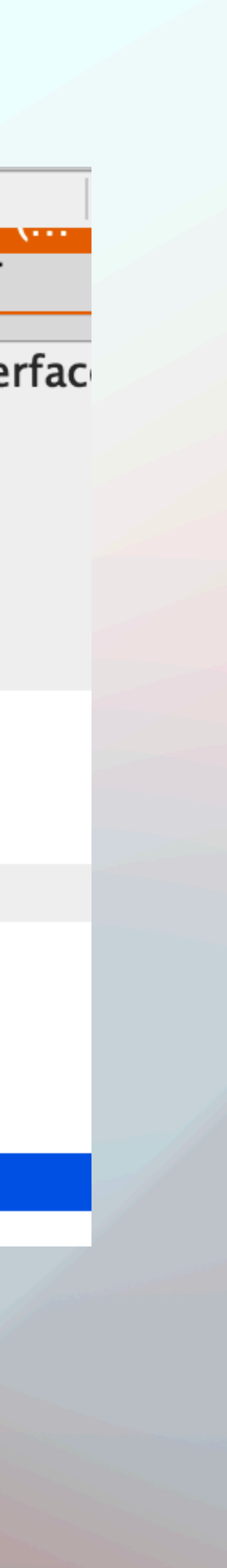

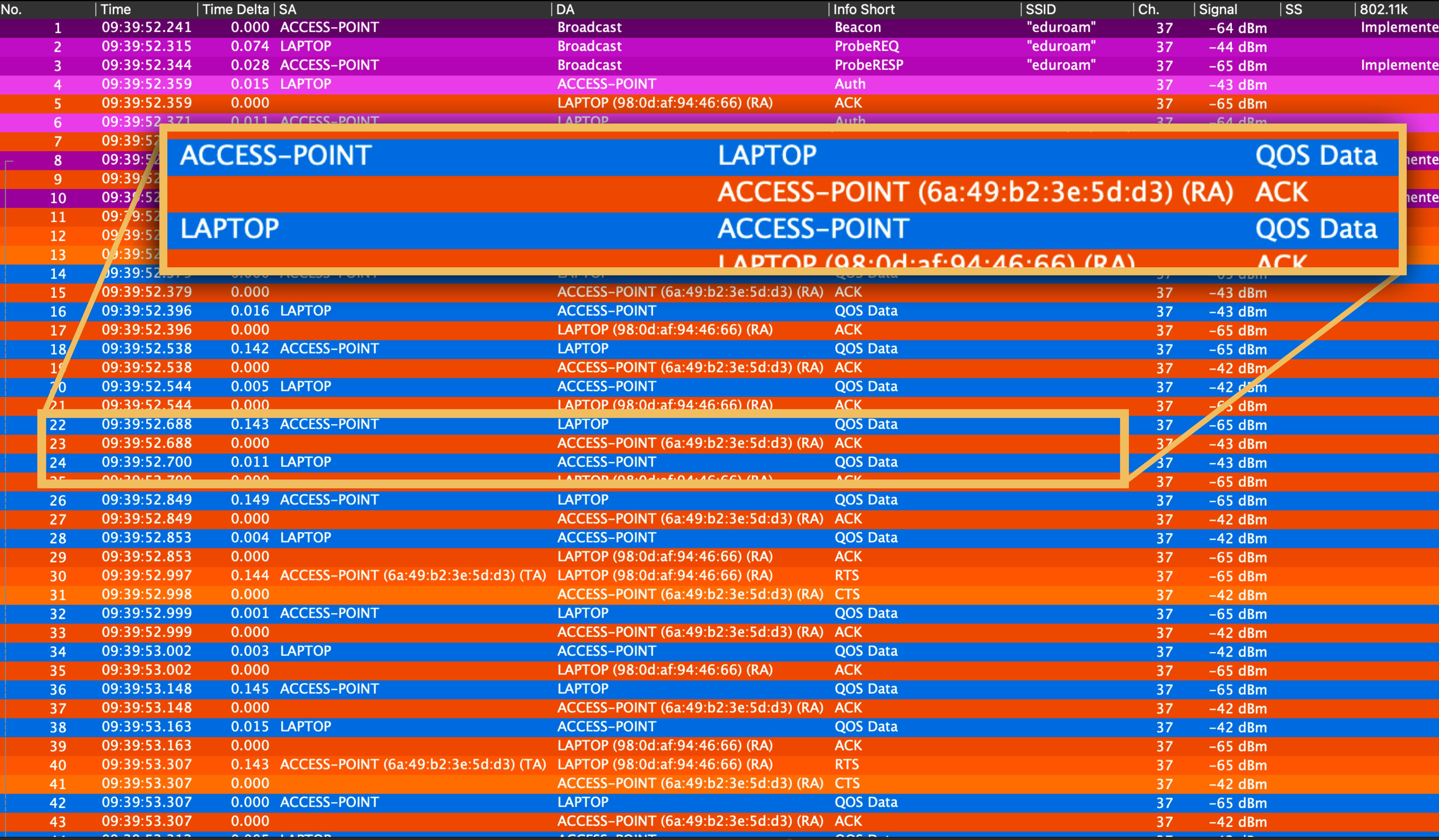

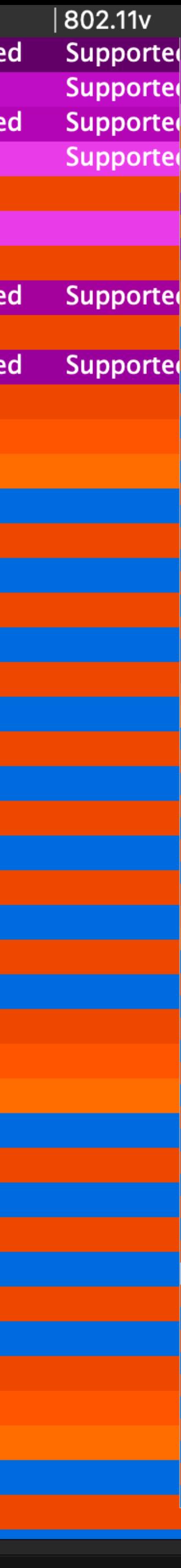

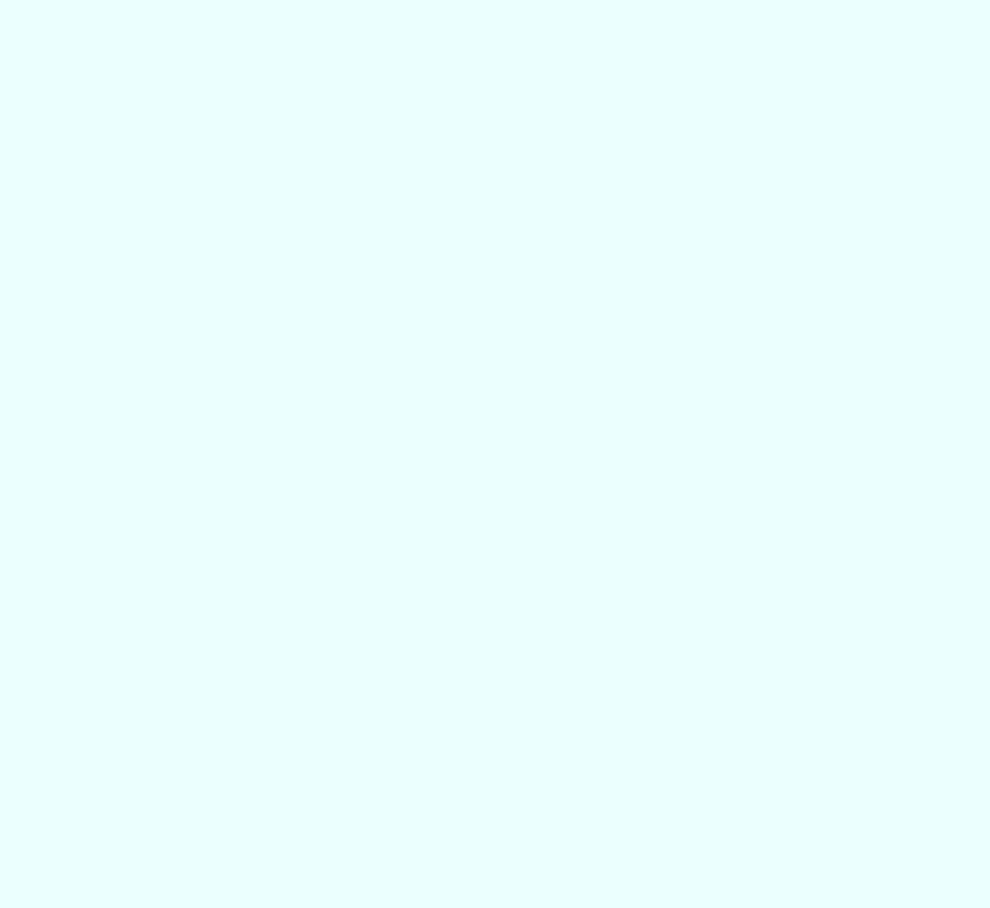

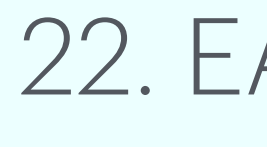

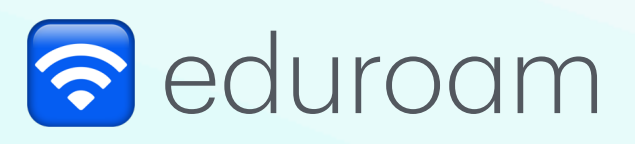

## 22. EAP TLS Start

## 24. EAP Client Hello

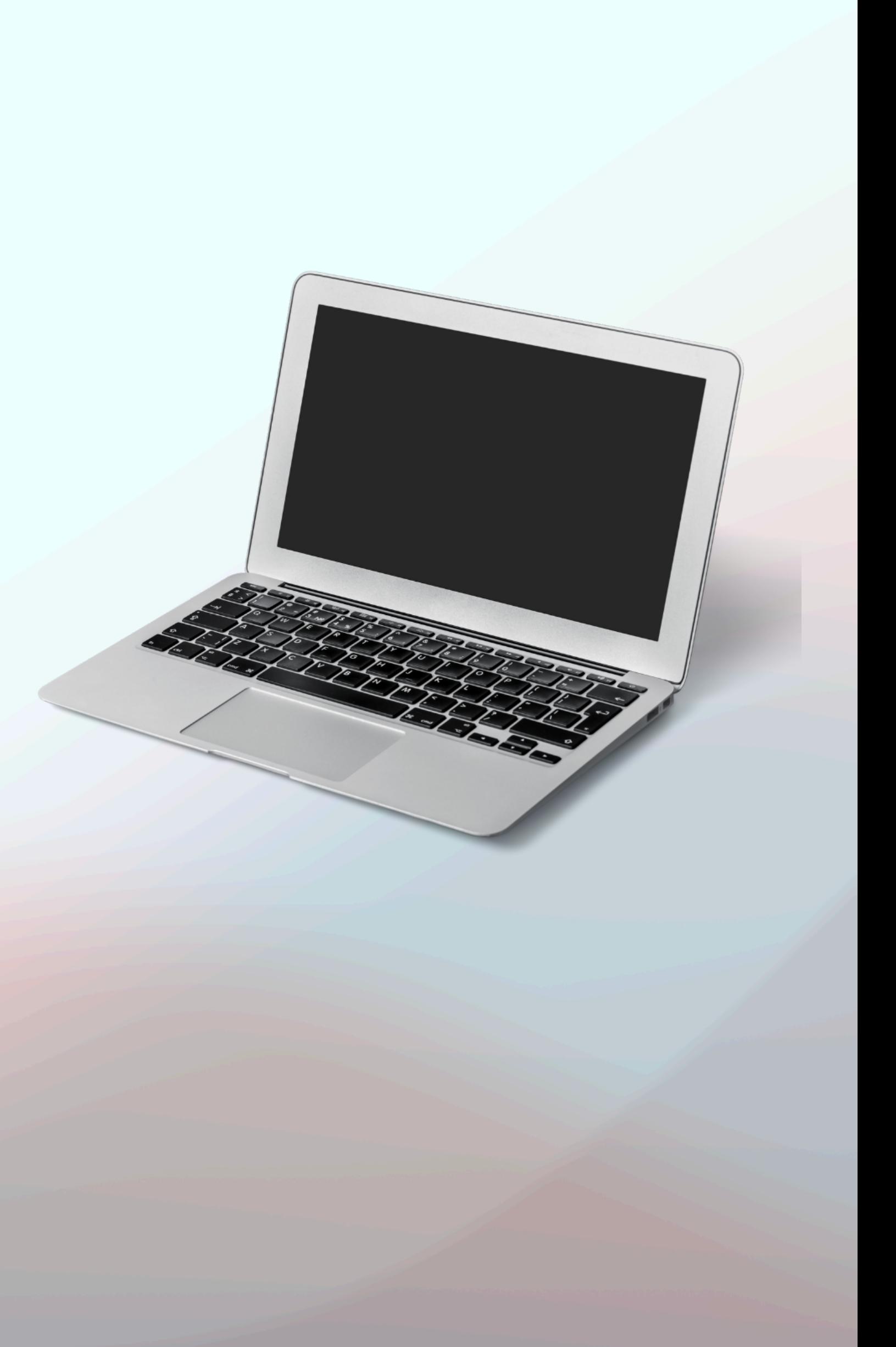

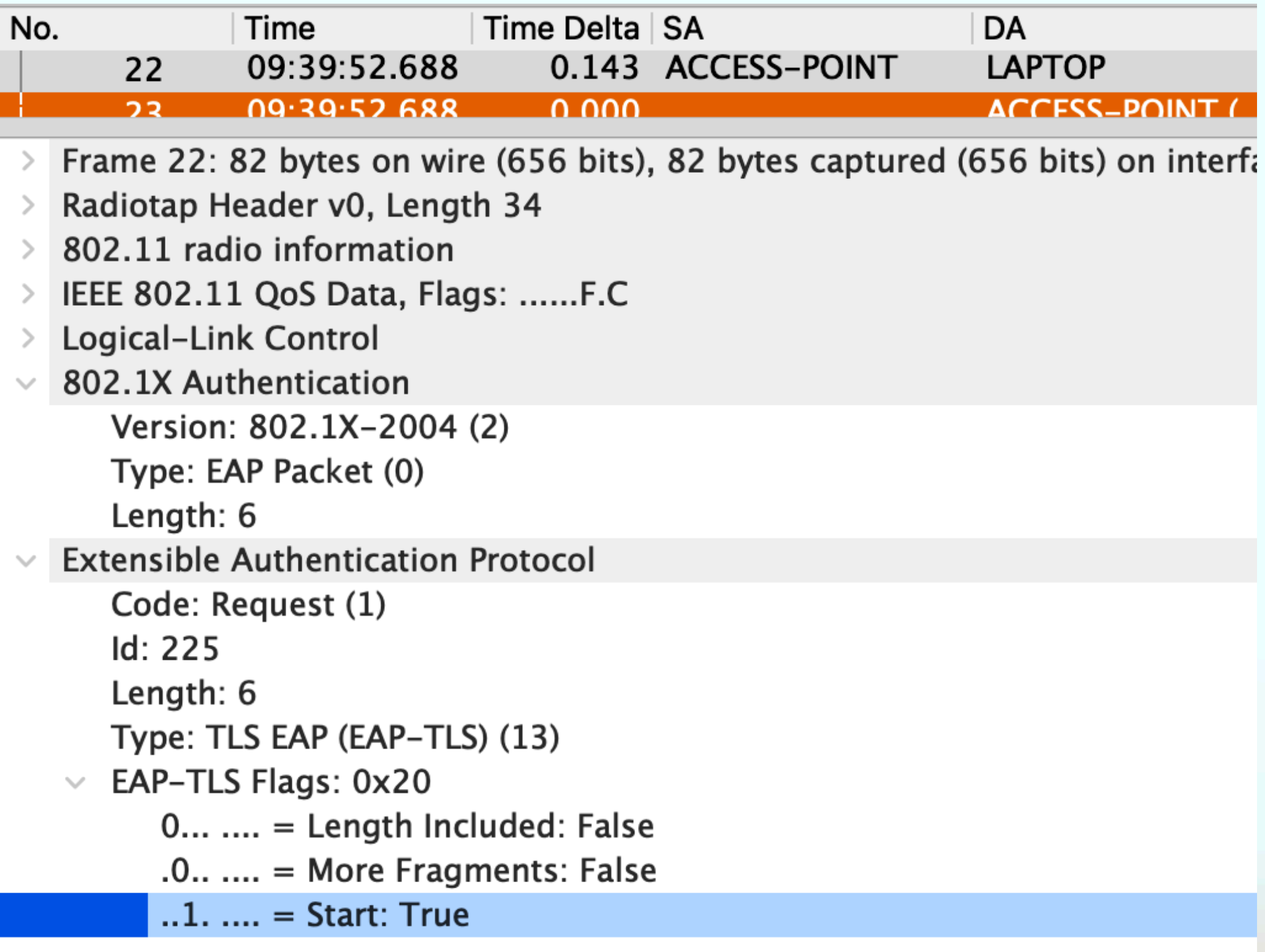

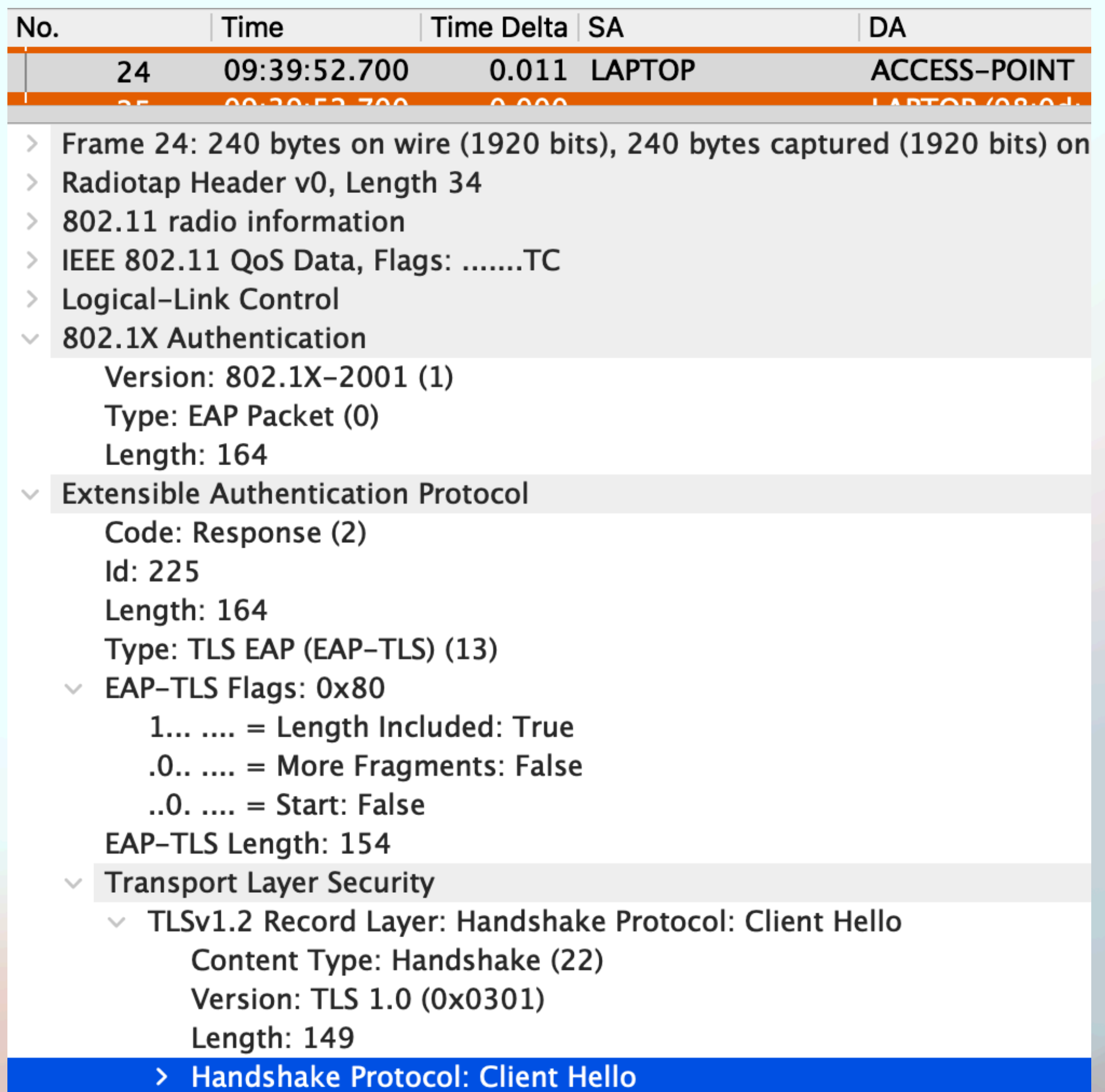

**Transport Layer Security** TLSv1.2 Record Layer: Handshake Protocol: Client Hello Content Type: Handshake (22) Version: TLS 1.0 (0x0301) Length: 149  $\vee$  Handshake Protocol: Client Hello Handshake Type: Client Hello (1) Length: 145 Version: TLS 1.2 (0x0303) Random: 4d7198b247a01ef802acfb2008bffc03b25fb1085570cddabdf13c965a50341c Session ID Length: 0 Cipher Suites Length: 34 **Cipher Suites (17 suites)** Cipher Suite: TLS\_ECDHE\_ECDSA\_WITH\_AES\_256\_GCM\_SHA384 (0xc02c) Cipher Suite: TLS\_ECDHE\_ECDSA\_WITH\_AES\_128\_GCM\_SHA256 (0xc02b) Cipher Suite: TLS\_ECDHE\_ECDSA\_WITH\_CHACHA20\_POLY1305\_SHA256 (0xcca9) Cipher Suite: TLS\_ECDHE\_RSA\_WITH\_AES\_256\_GCM\_SHA384 (0xc030) Cipher Suite: TLS\_ECDHE\_RSA\_WITH\_AES\_128\_GCM\_SHA256 (0xc02f) Cipher Suite: TLS\_ECDHE\_RSA\_WITH\_CHACHA20\_POLY1305\_SHA256 (0xcca8) Cipher Suite: TLS\_ECDHE\_ECDSA\_WITH\_AES\_256\_CBC\_SHA (0xc00a) Cipher Suite: TLS\_ECDHE\_ECDSA\_WITH\_AES\_128\_CBC\_SHA (0xc009) Cipher Suite: TLS\_ECDHE\_RSA\_WITH\_AES\_256\_CBC\_SHA (0xc014) Cipher Suite: TLS\_ECDHE\_RSA\_WITH\_AES\_128\_CBC\_SHA (0xc013) Cipher Suite: TLS\_RSA\_WITH\_AES\_256\_GCM\_SHA384 (0x009d) Cipher Suite: TLS\_RSA\_WITH\_AES\_128\_GCM\_SHA256 (0x009c) Cipher Suite: TLS\_RSA\_WITH\_AES\_256\_CBC\_SHA (0x0035) Cipher Suite: TLS\_RSA\_WITH\_AES\_128\_CBC\_SHA (0x002f) Cipher Suite: TLS\_ECDHE\_ECDSA\_WITH\_3DES\_EDE\_CBC\_SHA (0xc008) Cipher Suite: TLS\_ECDHE\_RSA\_WITH\_3DES\_EDE\_CBC\_SHA (0xc012) Cipher Suite: TLS\_RSA\_WITH\_3DES\_EDE\_CBC\_SHA (0x000a) **Compression Methods Lenath: 1 EVICHSINII** Supported Arabs (ICII-Extension: ec\_point\_formats (len= Extension: status\_request (len=5)

- Extension: signature\_algorithms (le
- Extension: signed\_certificate\_timestamp (len=0) [JA3:  $dc6f33cb9a2b90d5f1a579aa582fc2ae$ ]

#### tol: Client Hello

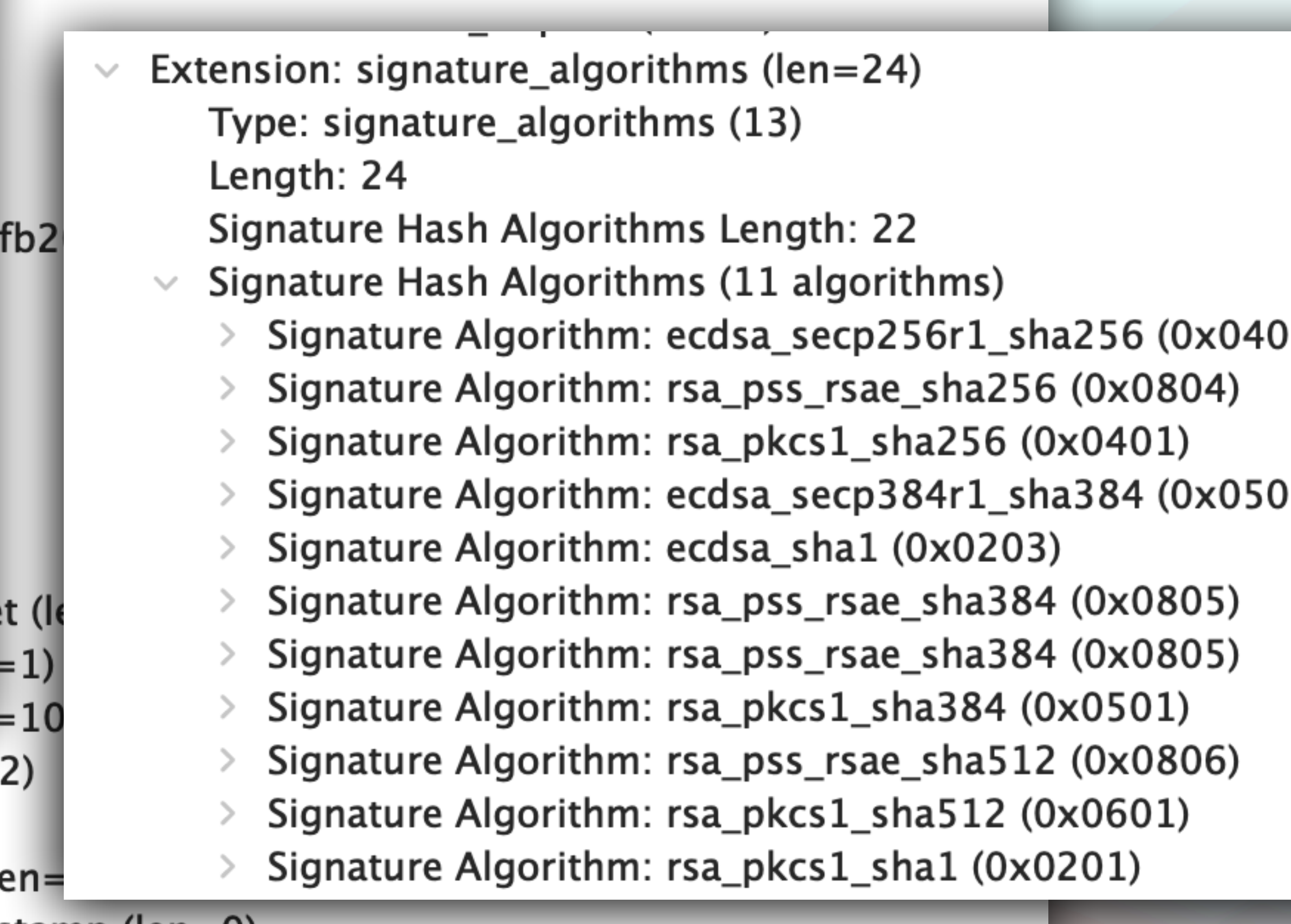

[JA3 Fullstring: 771,49196-49195-52393-49200-49199-52392-49162-49161-49172-4

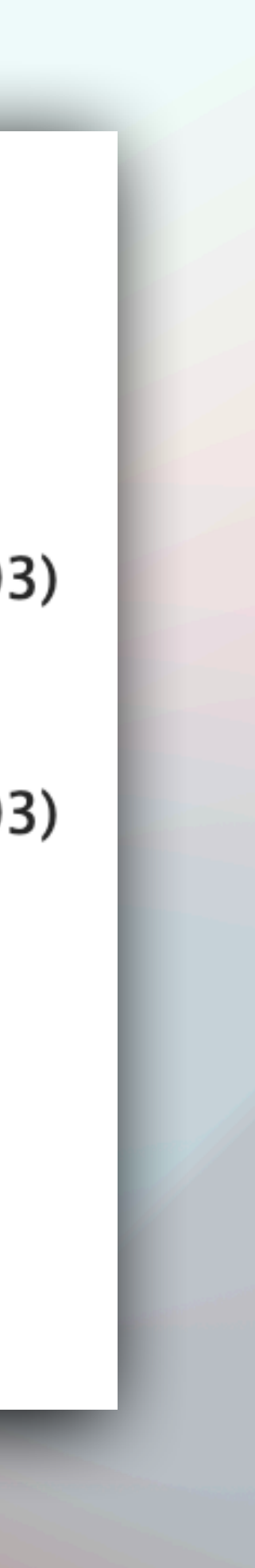

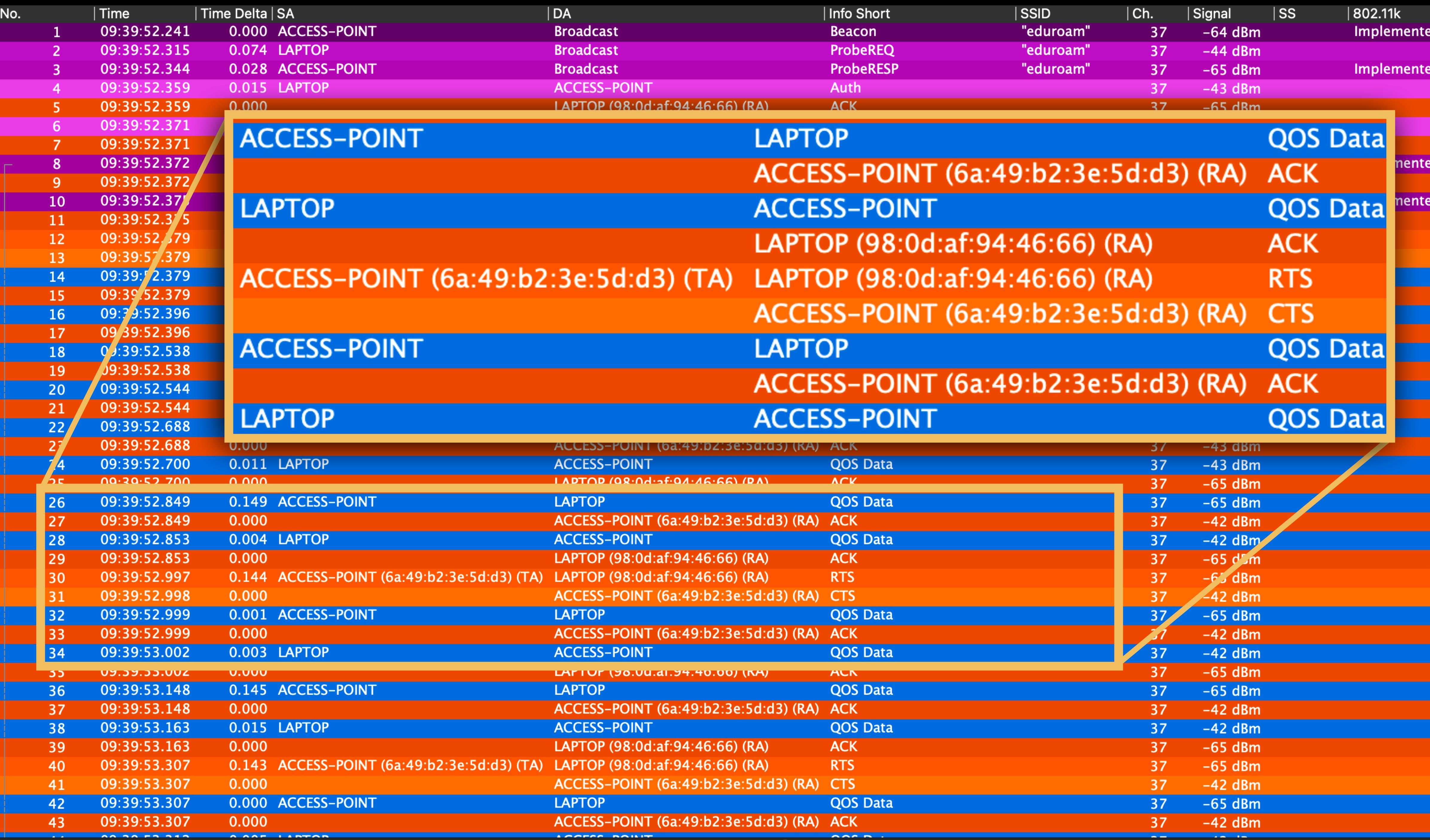

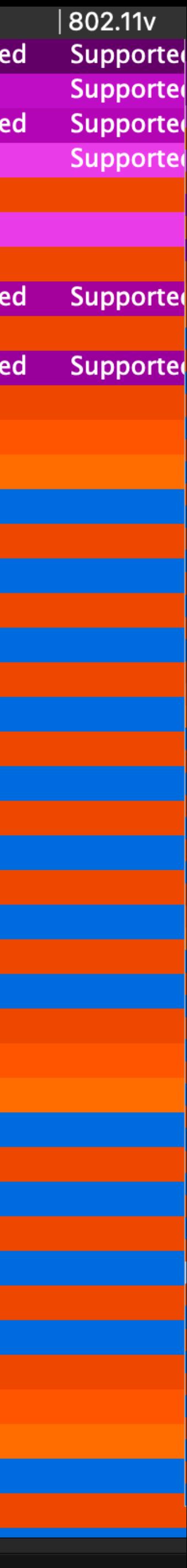

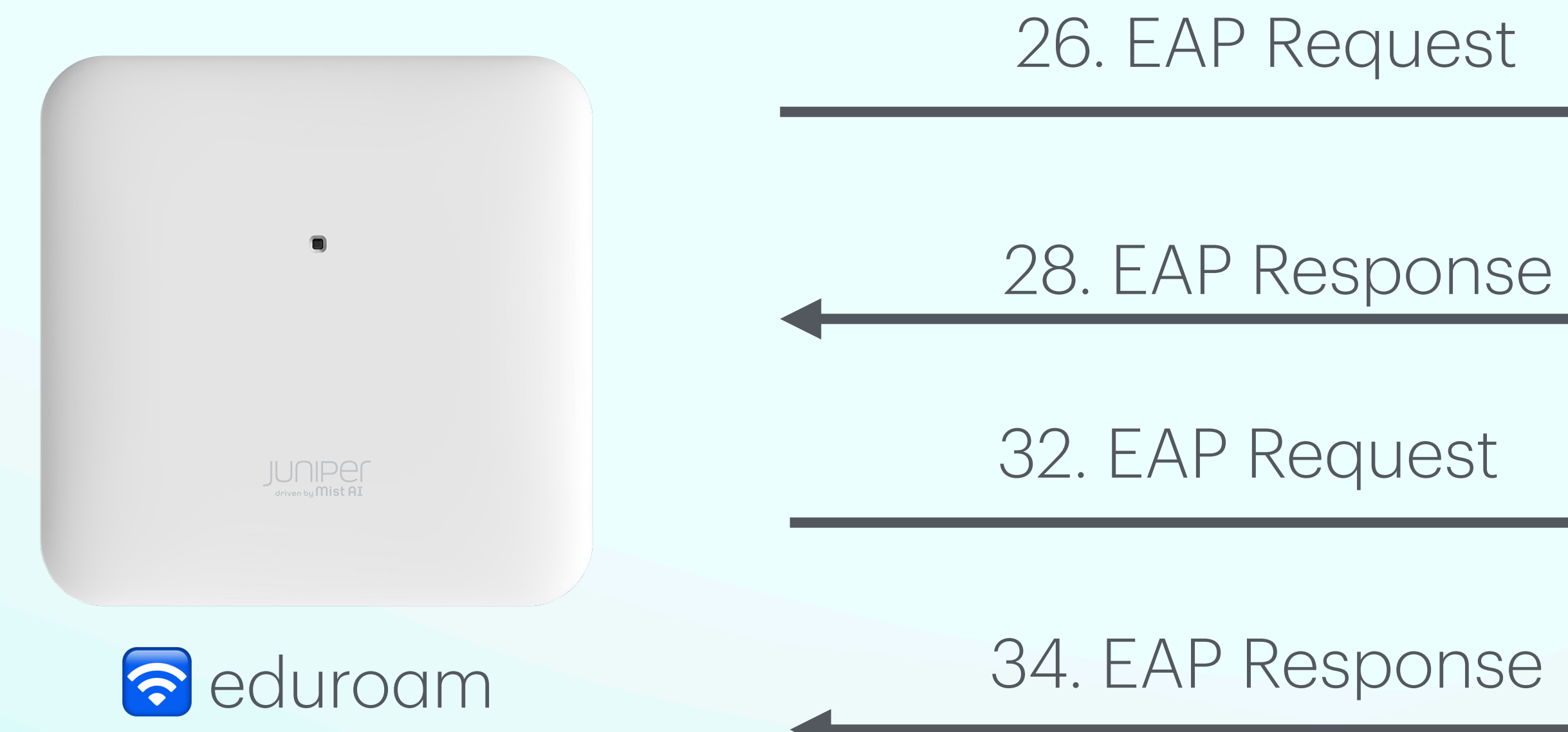

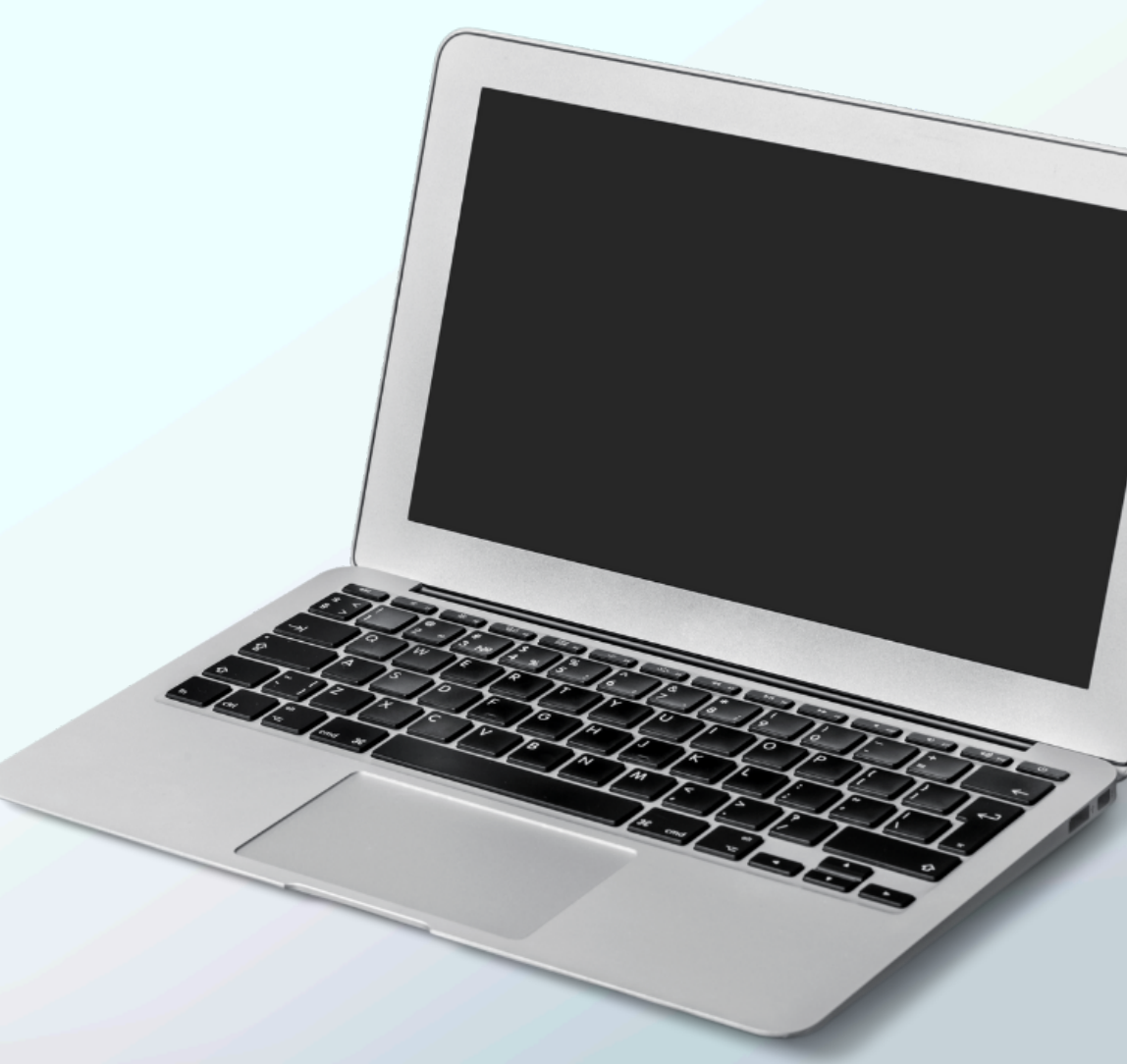

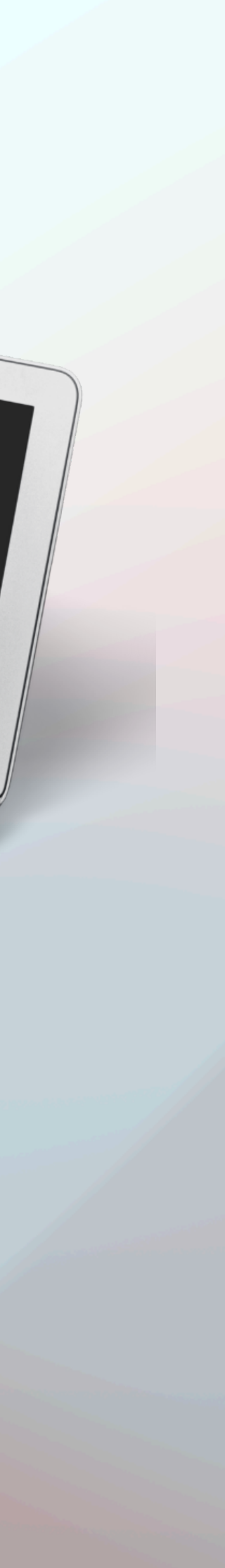

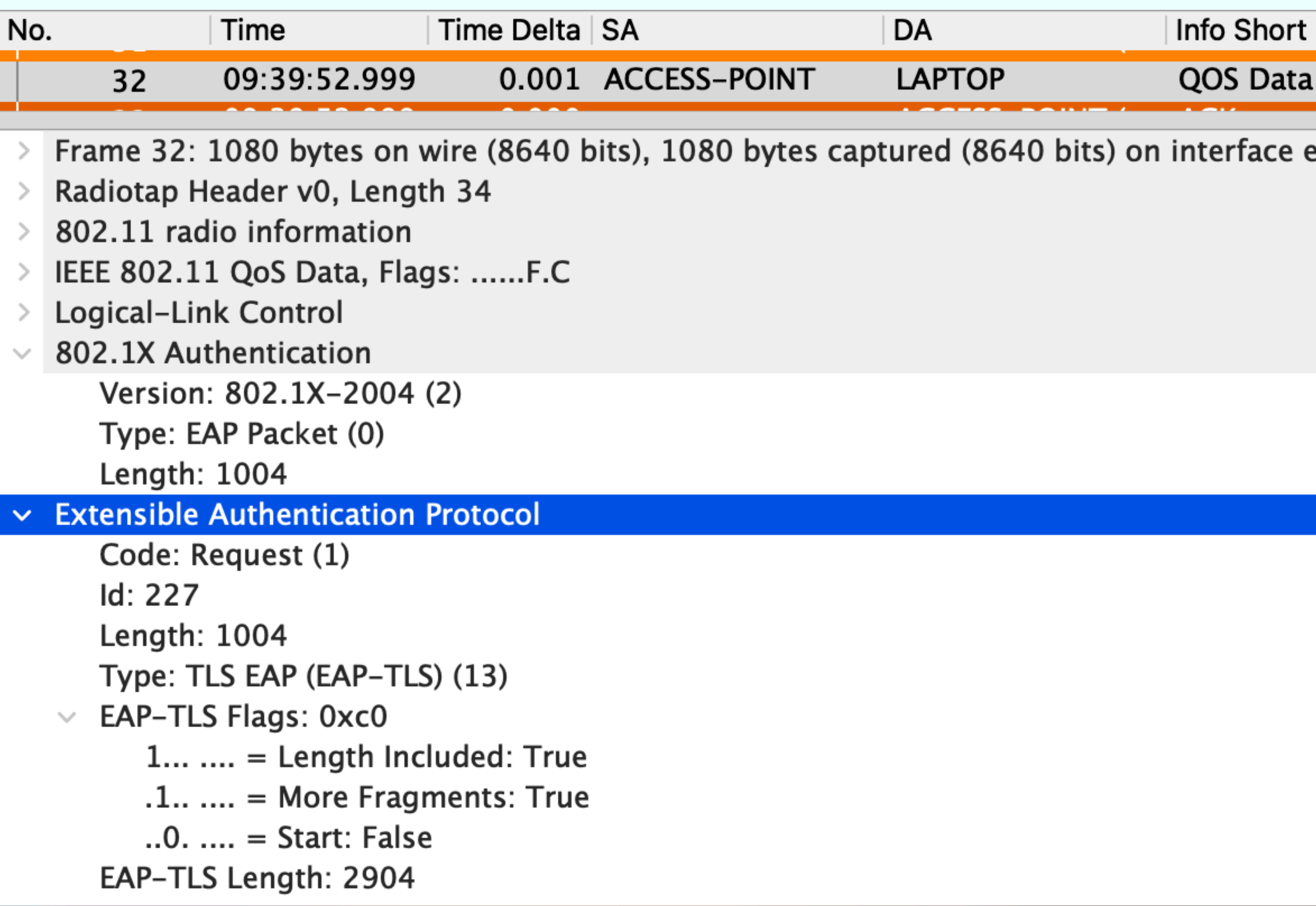

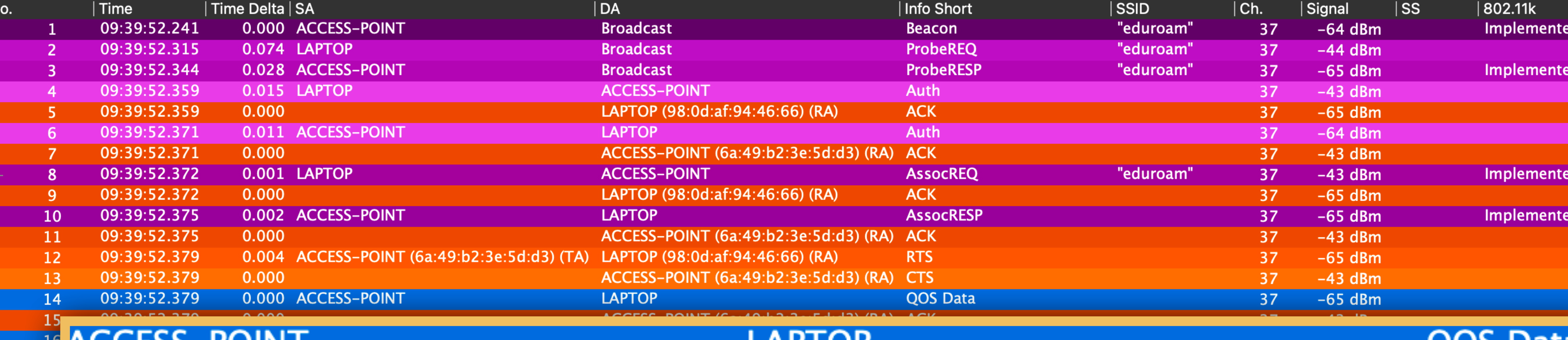

#### ACCESS-POINT

## LAPTOP

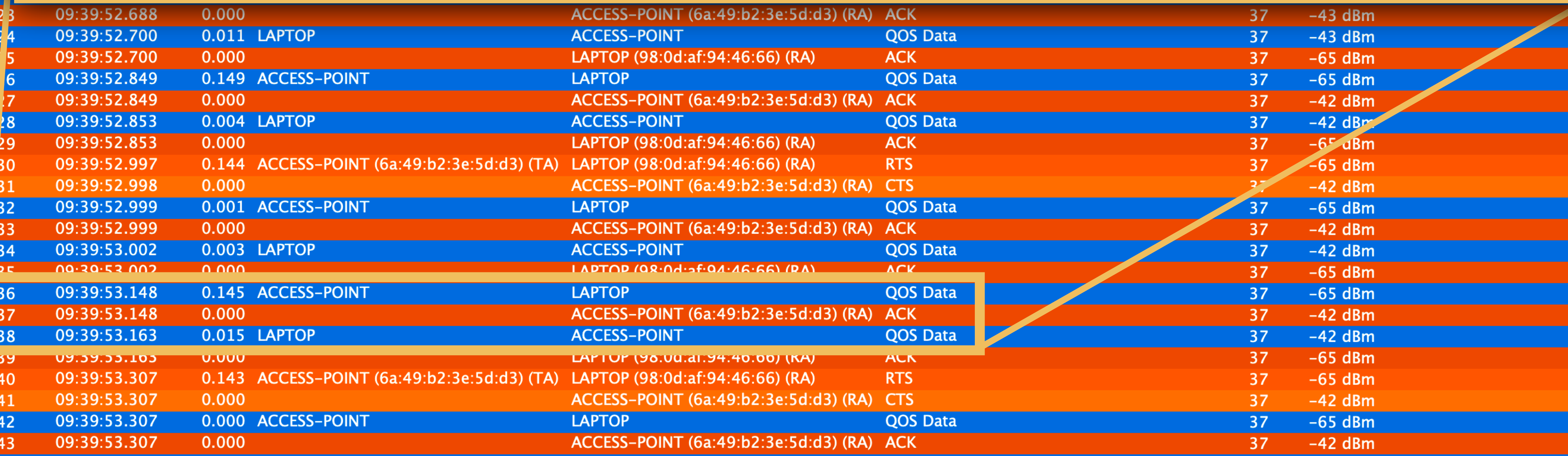

> Frame 56: 193 bytes on wire (1544 bits), 193 bytes captured (1544 bits) on interface en0, id 0

#### LAPIOP

## QOS Data

#### ACCESS-POINT (6a:49:b2:3e:5d:d3) (RA) **ACK ACCESS-POINT** QOS Data

![](_page_26_Picture_9.jpeg)

![](_page_27_Picture_0.jpeg)

![](_page_27_Picture_1.jpeg)

![](_page_27_Picture_2.jpeg)

## 36. EAP-TLS Server Hello

## 38. EAP-TLS Response

![](_page_27_Picture_5.jpeg)

![](_page_28_Picture_16.jpeg)

![](_page_28_Figure_1.jpeg)

![](_page_29_Picture_0.jpeg)

![](_page_30_Picture_3.jpeg)

![](_page_30_Picture_2.jpeg)

![](_page_31_Picture_20.jpeg)

![](_page_31_Picture_1.jpeg)

![](_page_32_Figure_0.jpeg)

42. EAP Request

44. EAP Response - More Fragments

46. EAP Request

48. EAP Response - Fragments Assembled

![](_page_32_Picture_5.jpeg)

![](_page_32_Picture_6.jpeg)

![](_page_33_Picture_55.jpeg)

Frame 48: 212 bytes on wire (1696 bits), 212 bytes captured (1696 bits) on interface en0, id 0 Radiotap Header v0, Length 34

Content Type: Change Cipher Spec (20) Version: TLS 1.2 (0x0303) Length: 1 Change Cipher Spec Message Content Type: Handshake (22) Version: TLS 1.2 (0x0303) Length: 40 Handshake Protocol: Encrypted Handshake Message

> TLSv1.2 Record Layer: Handshake Protocol: Certificate Verify TLSv1.2 Record Layer: Change Cipher Spec Protocol: Change Cipher Spec TLSv1.2 Record Layer: Handshake Protocol: Encrypted Handshake Message

- 
- 

DA

Info Short

**ACCESS-POINT** 

QOS Data

# $\vee$  TLSv1.2 Record Layer: Change Cipher Spec Protocol: Change Cipher Spec

## TLSv1.2 Record Layer: Handshake Protocol: Encrypted Handshake Message

![](_page_33_Picture_13.jpeg)

![](_page_34_Picture_28.jpeg)

![](_page_34_Picture_1.jpeg)

![](_page_35_Picture_0.jpeg)

![](_page_35_Picture_1.jpeg)

![](_page_35_Picture_2.jpeg)

![](_page_36_Picture_57.jpeg)

Info Long Beacon frame, SN=3749, FN=0, Flags=........C, BI=100, SSID="eduroam" Probe Request, SN=2448, FN=0, Flags=........C, SSID="eduroam" Probe Response, SN=2996, FN=0, Flags=........C, BI=100, SSID="eduroam" Authentication, SN=2449, FN=0, Flags=........C Authentication, SN=89, FN=0, Flags=........C Association Request, SN=2450, FN=0, Flags=........C, SSID="eduroam" Association Response, SN=0, FN=0, Flags=........C Request, Identity Response, Identity Request, Protected EAP (EAP-PEAP) Response, Legacy Nak (Response Only) Request, TLS EAP (EAP-TLS) **Client Hello** Request, TLS EAP (EAP-TLS) Response, TLS EAP (EAP-TLS) Request, TLS EAP (EAP-TLS) Response, TLS EAP (EAP-TLS) Server Hello, Certificate, Server Key Exchange, Certificate Request, Server Hello Done Response, TLS EAP (EAP-TLS) Request, TLS EAP (EAP-TLS) Response, TLS EAP (EAP-TLS) Request, TLS EAP (EAP-TLS) Certificate, Client Key Exchange, Certificate Verify, Change Cipher Spec, Encrypted Handshake Message Change Cipher Spec, Encrypted Handshake Message Response, TLS EAP (EAP-TLS) **Success** 

![](_page_36_Picture_2.jpeg)

![](_page_37_Figure_0.jpeg)

![](_page_38_Picture_71.jpeg)

Info Long Beacon frame, SN=3749, FN=0, Flags=........C, BI=100, SSID="eduroam" Probe Request, SN=2448, FN=0, Flags=........C, SSID="eduroam" Probe Response, SN=2996, FN=0, Flags=........C, BI=100, SSID="eduroam" Authentication, SN=2449, FN=0, Flags=........C Authentication, SN=89, FN=0, Flags=........C Association Request, SN=2450, FN=0, Flags=........C, SSID="eduroam" Association Response, SN=0, FN=0, Flags=........C **Request, Identity Response, Identity** Request, Protected EAP (EAP-PEAP) Response, Legacy Nak (Response Only) Request, TLS EAP (EAP-TLS) **Client Hello** Request, TLS EAP (EAP-TLS) Response, TLS EAP (EAP-TLS) Request, TLS EAP (EAP-TLS) Response, TLS EAP (EAP-TLS) Server Hello, Certificate, Server Key Exchange, Certificate Request, Server Hello Done Response, TLS EAP (EAP-TLS) Request, TLS EAP (EAP-TLS) Response, TLS EAP (EAP-TLS) Request, TLS EAP (EAP-TLS) Certificate, Client Key Exchange, Certificate Verify, Change Cipher Spec, Encrypted Handshake Message Change Cipher Spec, Encrypted Handshake Message Response, TLS EAP (EAP-TLS) **Success** Key (Message 1 of 4) Key (Message 2 of 4) Key (Message 3 of 4)

Key (Message 4 of 4)

<u>שטא וועון וועונדומון</u> (וויט data), SN=2451, FN=0, Flags=o......TC S, func=RR, N(R)=33; DSAP 0xcc Group, SSAP 0x22 Command

![](_page_38_Picture_4.jpeg)

## Follow today Additional Resources

- Clear To Send Podcast
- clea[rtosend.net](http://cleartosend.net)
- @cleartosend
- rowell@clea[rtosend.net](mailto:rowell@cleartosend.net)

![](_page_39_Picture_5.jpeg)

**Clear To Send** 

# **Clear To Send**

#### **OWE and WPA3 in Higher-Ed**

 $\bigoplus$ 

 $\bullet\bullet\bullet$ 

**Clear To Send** 

 $\checkmark$ 

![](_page_39_Figure_11.jpeg)